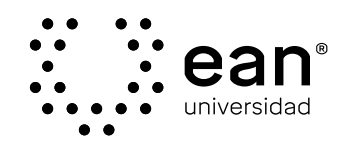

manual para la realización de vigilancias tecnológicas

# Manual para la realización Manual para la realización de **Vigilancias Tecnológicas** de

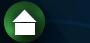

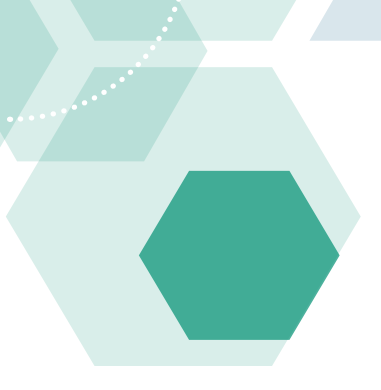

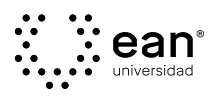

Edición Gerencia de Investigación y Transferencia

Gerente de Investigación y Transferencia (e) William S. Fajardo Moreno

Coordinadora de Publicaciones Irina Florián Ortíz

Autor Ellyam Rojas - UniT

Diseño y diagramación Mónica Cabiativa Daza

Publicado por Ediciones EAN 2023. Todos los derechos reservados.

© Universidad EAN: SNIES 2812 | Personería Judírica Res. Nº.2898 del Minjusticia - 16/05/69, Carrera 11 No. 78-47 Bogotá D.C., Colombia, 2016. Prohibida la reproducción parcial o total de esta obra sin autorización de la Universidad EAN© Producido en Colombia.

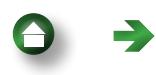

## Contenido

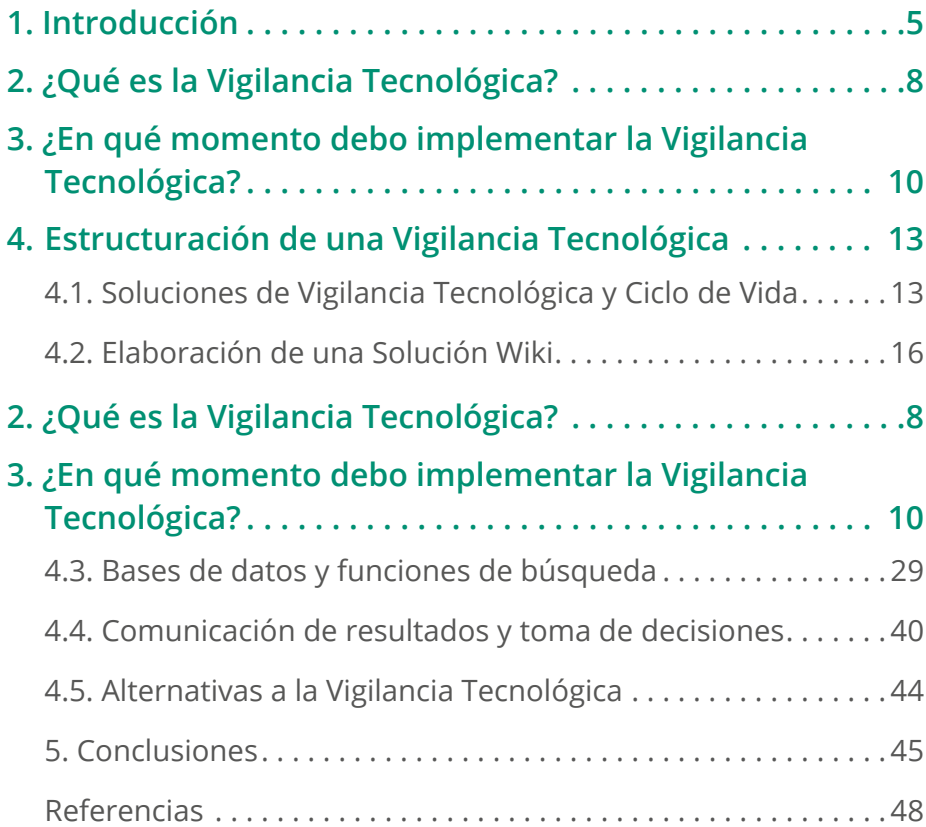

3

## **Ilustraciones**

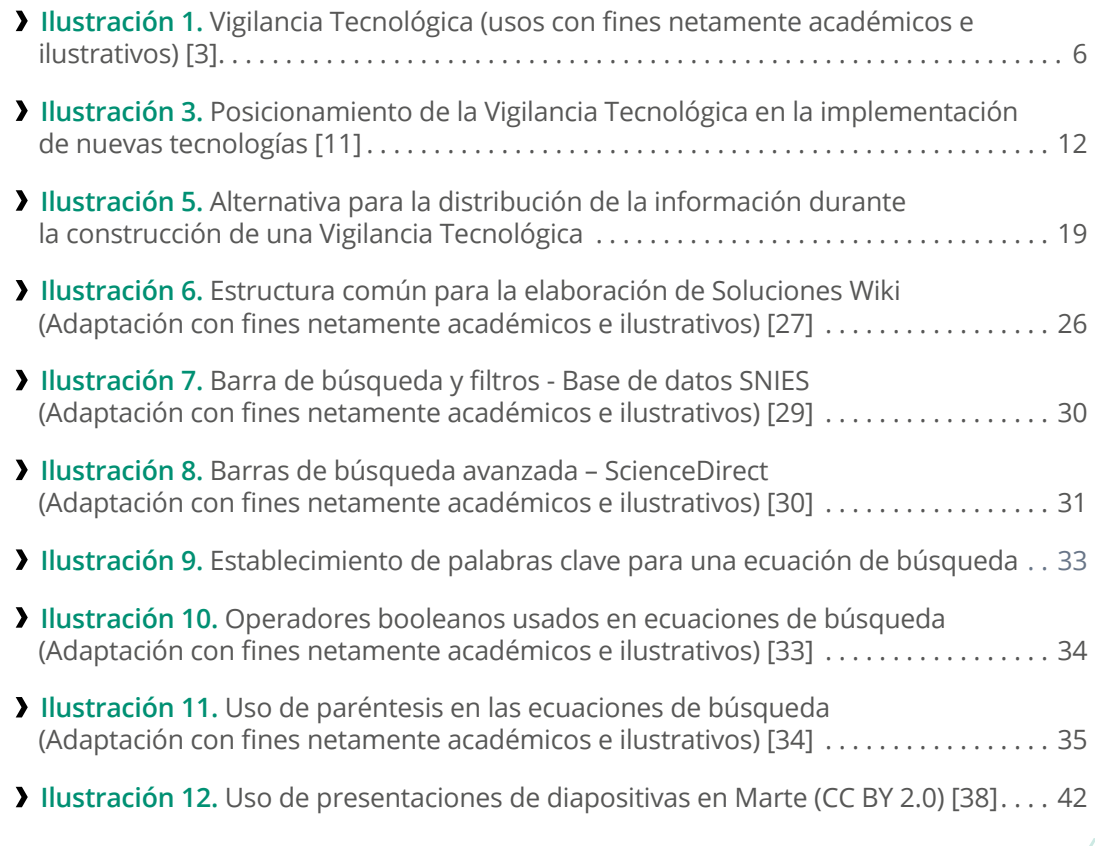

4

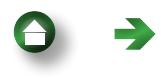

# <span id="page-4-0"></span>**1.** Introducción

Aunque el 46 % de las empresas han encontrado mejoras en la identificación y la creación de productos o servicios al implementar procesos de analítica de datos, solamente el 36 % del personal puede encontrar información para la toma de decisiones en unos cuantos minutos [1]. Este fue uno de los hallazgos del informe 2020 Global State of Enterprise Analytics, realizado por la empresa de soluciones de analítica e inteligencia de negocios MicroStrategy Inc. [1]. A pesar de que este porcentaje de empleados con capacidades para la búsqueda de información no es bajo, las dificultadas causadas por una creciente cantidad de datos aplicables al análisis y el soporte de procesos llevan a que exista una necesidad en incrementar estas habilidades en las organizaciones.

Si bien existe una amplia variedad de herramientas disponibles para la extracción de información útil a lo largo de la vida de un producto o servicio, un proceso de alta utilidad para esto es la Vigilancia Tecnológica (VT). Aunque no se tiene una definición unificada para la VT, un acercamiento general se puede encontrar gracias a la Asociación Española de Normalización (UNE), que establece que es un "Proceso organizado, selectivo y sistemático, para

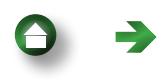

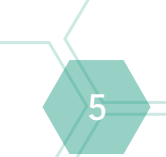

<span id="page-5-0"></span>captar información del exterior y de la propia organización sobre ciencia y tecnología, seleccionarla, analizarla, difundirla y comunicarla para convertirla en conocimiento con el fin de tomar decisiones con menor riesgo y poder anticiparse a los cambios" [2].

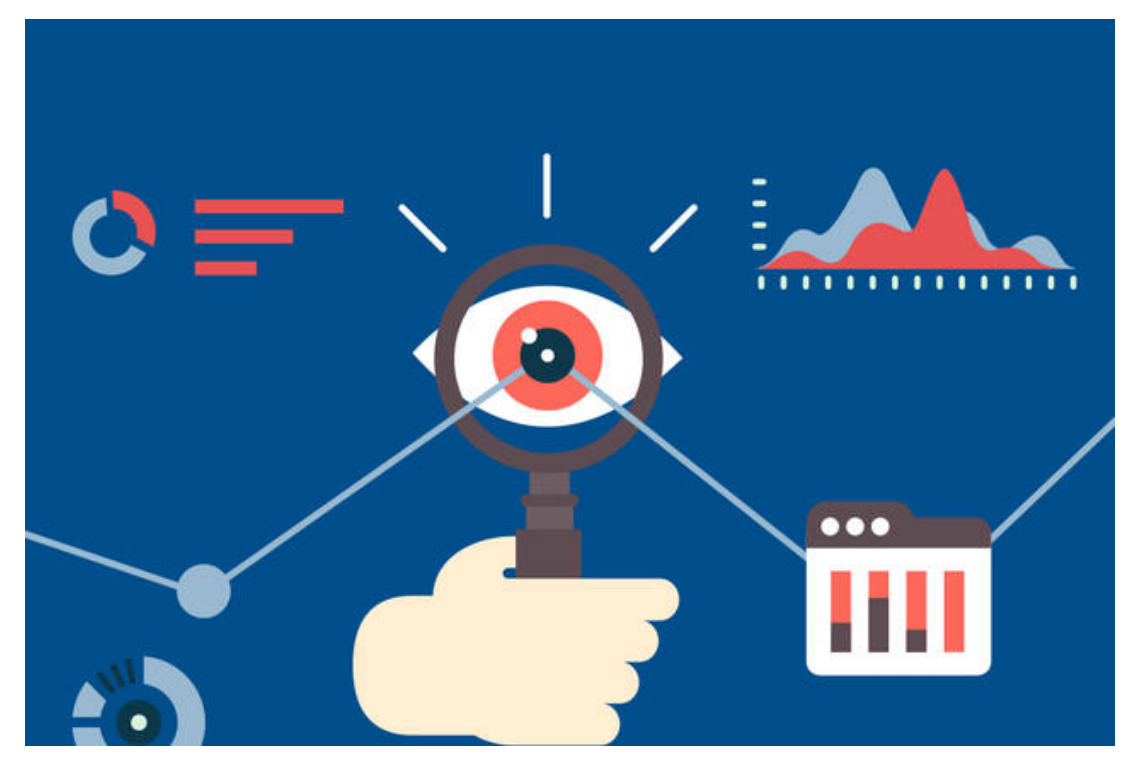

Ilustración 1. Vigilancia Tecnológica (usos con fines netamente académicos e ilustrativos) [3]

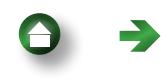

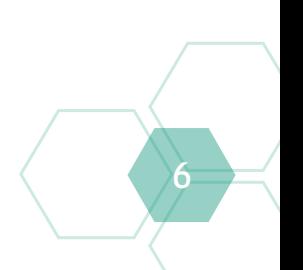

Por lo tanto, la VT es un mecanismo potencial para innovar y sobrevivir en un entorno complejo y cambiante, tanto para avances académicos como empresariales [4]. Adicionalmente, al no existir especificidad en el tipo de información a recolectar durante la realización de una VT, esta puede ofrecer indicios para el establecimiento de contextos socioculturales, de tecnologías emergentes, de modelos de negocio y más [4]. Cabe destacar que la VT debe estar acompañada de acciones para sobrepasar a la competencia, por lo que solo es tan valiosa como el uso que se le dé para la obtención de ventajas competitivas.

Se destaca, entonces, el potencial que ofrece la VT a nivel empresarial e investigativo, al igual que su beneficio para la mejora de las habilidades de búsqueda, gestión y aprovechamiento de la información para la toma de decisiones. Conociendo esto, en el presente estudio, se observarán los elementos básicos de la VT, la estructura básica de un informe de VT, sus enfoques y posicionamiento en el proceso de desarrollo e implementación de tecnologías y servicios. Adicionalmente, como elemento de soporte a la VT, se considerará la elaboración de boletines tecnológicos como herramientas de simplificación y comunicación de resultados.

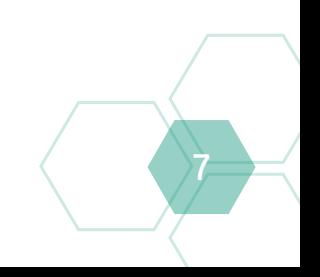

## <span id="page-7-0"></span>**2.** ¿Qué es la Vigilancia Tecnológica?

A nivel general, la VT es un mecanismo para la gestión avanzada de la información, capaz de generar un alto impacto en varias áreas de las organizaciones [5]. Las VT tienen un enfoque descriptivo (presentando el contexto actual de una tecnología), predictivo (buscando estimar qué puede suceder a futuro) y, en menor medida, prescriptivo (identificando acciones recomendables para la organización) [6]. Aunque es también posible incluir elementos diagnósticos que busquen determinar las causas del panorama actual, este no es un enfoque crucial de la VT.

A nivel específico, aunque no se tiene una única definición de VT, al existir variaciones entre aquellas presentadas por diferentes autores y su ámbito de aplicación [4] [5], estas tienen elementos y objetivos comunes:

» La VT es una herramienta de definición de horizontes. Les permite a las organizaciones monitorear sistemáticamente lo que ocurre a su alrededor a nivel tecnológico, anticipando amenazas y cambios del entorno para minimizar los

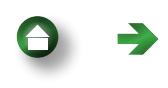

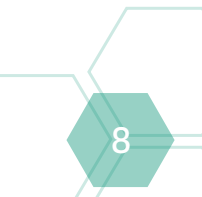

riesgos asociados a la innovación [5]. Adicionalmente, la VT permite estudiar las oportunidades de cooperación y alianzas [7].

- » La VT es una herramienta de criterio, permite reconocer la conveniencia de la implementación o creación de soluciones, al igual que identificar las fortalezas y debilidades de la organización y de sus competidores [8].
- » La VT permite conocer la capacidad innovadora de un producto o servicio, abriendo paso a su protección y explotación.

Se observa así que la VT se extiende más allá del establecimiento de la estrategia de investigación, desarrollo e innovación, y permite también impulsar un eje competitivo mediante el fortalecimiento del proceso de toma de decisiones [9].

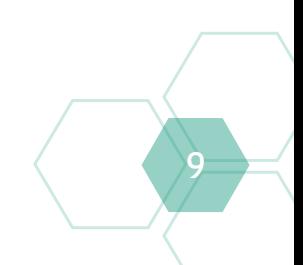

### <span id="page-9-0"></span>**3.** ¿En qué momento debo implementar la Vigilancia Tecnológica?

En un principio, se creería que la VT ofrece una herramienta para el monitoreo permanente de la información, permitiendo generar respuestas de manera dinámica a los cambios del entorno. Al fin y al cabo, el conocimiento actualizado de las fortalezas y debilidades de la organización que se puede obtener presenta beneficios que podrían aprovecharse de manera constante. Inclusive, a nivel comercial, existen soluciones de VT para la generación de reportes automáticos, corroborando el interés por disponer constantemente de esta herramienta.

A pesar de esto, debido al gasto de recursos que implican los informes de VT, y a la existencia de panoramas poco cambiantes para varias tecnologías, es importante saber cuándo implementar una VT, optimizando la cantidad y la calidad de la información a obtener y estructurar. Inclusive, las soluciones que generan reportes de manera automática atienden a requerimientos altamente específicos y, por lo tanto, provienen de estudios especializados y presentan altos costos para la mayoría de las organizaciones [9].

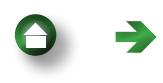

10

Así es como la VT puede aplicarse en 2 contextos generales, dependiendo de la información de interés y los datos disponibles. El primer caso es aquel comúnmente encontrado en entornos académicos y en el desarrollo de nuevas tecnologías. Para este, la VT asesora la transferencia de productos de investigación al mercado, como se observa en la Ilustración 2:

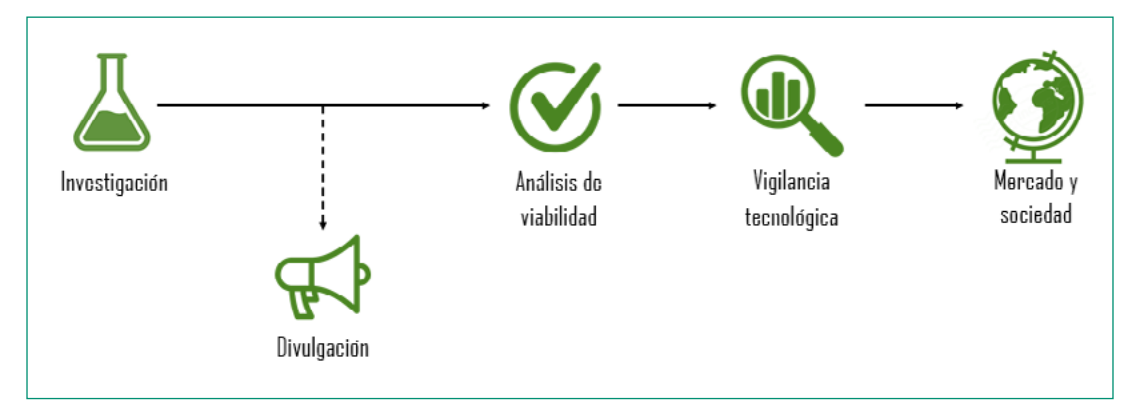

Ilustración 2. Posicionamiento de la Vigilancia Tecnológica en el desarrollo de nuevas tecnologías [10]

Para este primer caso, se prioriza la obtención de información relacionada con las estrategias de innovación y la identificación de las oportunidades de colaboración y cooperación. Adicionalmente, se observa que los resultados de investigación pueden o no ser divulgados en su trayectoria al mercado, lo cual puede impactar su nivel inventivo a futuro. De este modo, es recomendable controlar atentamente la cantidad y el nivel de detalle de la información a comunicar.

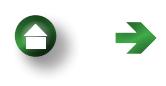

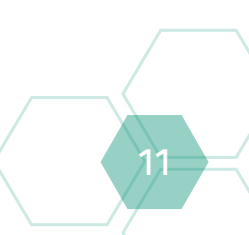

<span id="page-11-0"></span>En el segundo caso, la VT sirve como respuesta a la identificación de fallas y puntos débiles en la organización, al presentar las soluciones disponibles para su mejora. Ejemplos de esto se encuentran en contextos industriales de adquisición de tecnologías, en los que la VT tiene la siguiente posición:

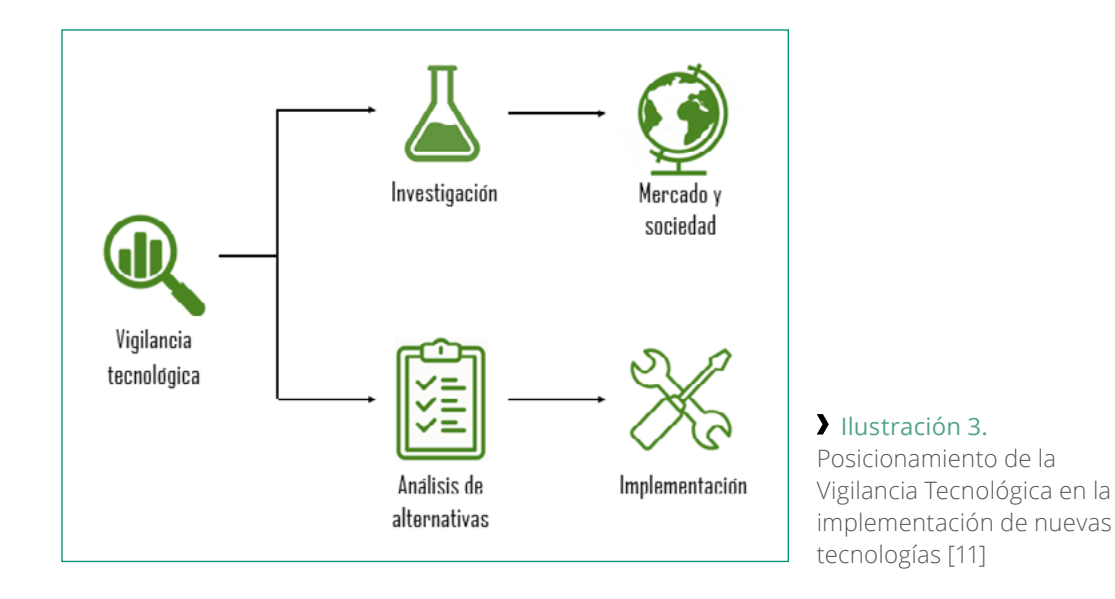

Para este caso, la VT permite identificar herramientas de vanguardia, comparando las alternativas disponibles e identificando espacios para el desarrollo de tecnologías.

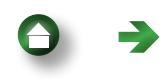

12

### <span id="page-12-0"></span>**4.** Estructuración de una Vigilancia Tecnológica

#### 4.1. Soluciones de Vigilancia Tecnológica y Ciclo de Vida

Existen diferentes niveles de especificidad y complejidad para las soluciones de VT, de los que dependerán los beneficios o perjuicios para la organización. Conocer las alternativas presentes es importante para lograr un correcto aprovechamiento de los recursos disponibles, y existen 3 categorías de soluciones:

Soluciones Wiki: elaboración manual de una VT por una o varias personas [9]. Es la opción de menor costo y mayor flexibilidad, permitiendo ingerir grandes cantidades de información de manera colaborativa [9]. Las Soluciones Wiki implican el mayor tiempo para su elaboración, debido a la imposibilidad de automatizar su elaboración.

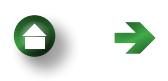

Herramientas ad-hoc: solución sin límite de usuarios, ajustada a los requerimientos de la organización y capaz de actualizar información de manera automática [9]. Las Herramientas ad-hoc requieren de un equipo de desarrolladores para su obtención y mantenimiento, incrementando su costo en comparación con las Soluciones Wiki [9].

Herramientas Específicas: para requerimientos de acceso a información y bases de datos altamente específicas [9]. Las Herramientas Específicas son aptas para empresas grandes que acceden a estas a través de licencias, por lo cual son las más costosas de las 3 soluciones [9].

En el presente documento, nos enfocaremos en la creación de Soluciones Wiki, debido a su versatilidad y bajo requerimiento de recursos. Adicionalmente, estas ofrecen un punto de partida para las soluciones de mayor especificidad, por lo cual su desarrollo es de alta importancia [9].

Existen 6 etapas que siguen las VT durante su ciclo de vida que facilitan su estandarización [5]:

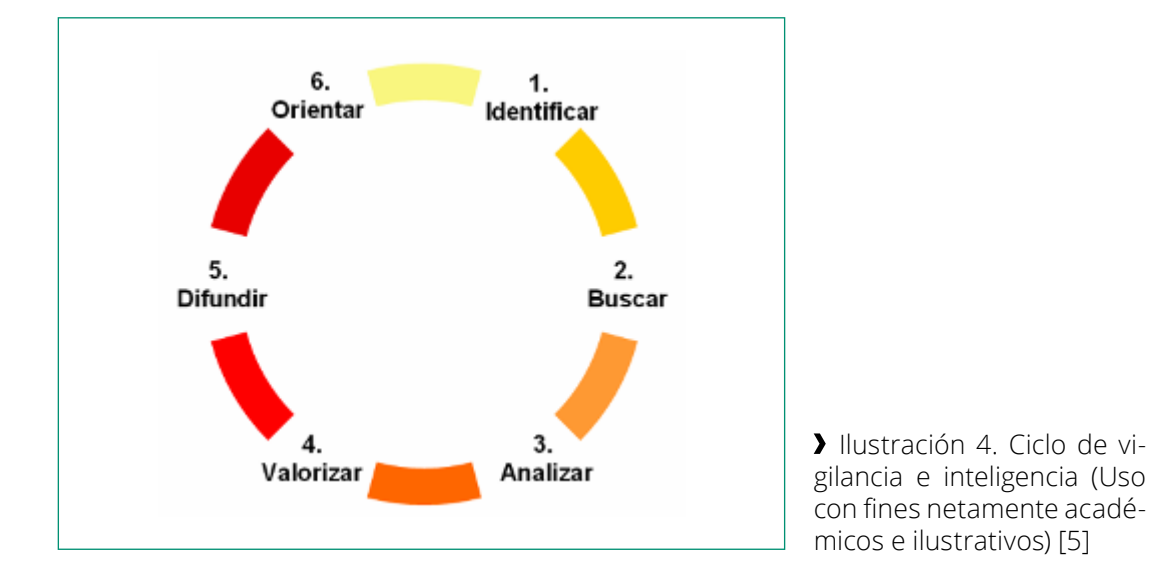

En cada etapa, se busca disponer de metodologías que permitan la implementación de trabajo sistematizado y colaborativo [5]. Adicionalmente, es importante que estas posean un carácter adaptable, debido a la gran cantidad de variación presente entre cada estudio de VT.

En la fase de Identificar, se buscan precisar y detallar las temáticas a estudiar, estableciendo los objetivos por resolver [5]. Es importante en esta etapa implementar mecanismos y canales de comunicación con los agentes pertinentes, permitiendo determinar las necesidades de información de la

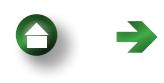

<span id="page-15-0"></span>organización. La fase de Buscar se caracteriza por el uso de habilidades técnicas para el manejo de herramientas informáticas, diseñando y ejecutando la estrategia de recopilación de la información [5] –la cual incluye determinar las fuentes para la extracción de la información y cómo estructurarla.

Posterior a la obtención de información relevante, esta debe ser procesada, analizada y validada para filtrar los elementos de valor o pertinencia, lo cual se encuentra enmarcado en la fase de Analizar [5]. Acto seguido, se debe realizar la Valorización de los datos, creando productos que informen la toma de decisiones [5]. Finalmente, se deben establecer los mecanismos de Difusión de los resultados, estableciendo los destinatarios y estructurando la comunicación, de tal manera que se Orienten los procesos de toma de decisiones [5].

#### 4.2. Elaboración de una Solución Wiki

De acuerdo con el Ciclo de Vigilancia e Inteligencia, el elemento inicial para la construcción de una solución de VT es el diagnóstico de las necesidades a resolver. Para ello, existen varios mecanismos de extracción de la información, los cuales pueden ser articulados entre sí para la obtención de un panorama de requerimientos extenso. Como punto de partida, es común hacer uso de formularios, entrevistas, reportes o conferencias, determinando así los

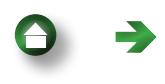

17

intereses organizacionales y recopilando opiniones expertas y mediciones diagnósticas sobre las barreras previamente identificadas por la organización.

Posteriormente, es importante estructurar la información obtenida para iniciar a establecer los Factores Críticos de Vigilancia (FCV o *KIT* por sus siglas en inglés) alrededor de la tecnología o proceso a estudiar [5]. Los FCV sirven inicialmente como indicios *a priori* de la información a recolectar. Existen 3 tipos de FCV:

- 1. FCV sobre decisiones estratégicas: concernientes a los procesos y las cuestiones estratégicas de la organización; en esta categoría se incluyen elementos como los planes de negocio, las decisiones de inversión, las políticas de investigación y desarrollo, etc. [5].
- 2. FCV sobre señales tempranas: concernientes a las tendencias del entorno, las nuevas tecnologías, los cambios legislativos y otras amenazas que impacten el contexto del desarrollo o implementación de una tecnología [5].
- 3. FCV sobre actores clave: concernientes al seguimiento de competidores, clientes, socios, reguladores y otros agentes con posibilidad de impactar la organización [5].

Los FCV asesorarán la etapa de Búsqueda al identificar de manera preliminar posibles palabras clave, variables y otros vacíos en el conocimiento, para lograr una correcta realización de la VT.

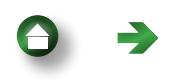

En la etapa de Buscar, se establece la estrategia para localizar y capturar la información necesaria para satisfacer los FCV [5]. Para ello, se hace uso de opiniones expertas y una selección de bases de datos y otras fuentes relevantes de información, implementando competencias digitales y habilidades de análisis crítico para evitar sobresaturar el proceso con grandes cantidades de información [5]. Se resalta un carácter iterativo de la etapa de Búsqueda, haciendo uso de los datos extraídos para asesorar, corregir y expandir los requerimientos identificados a través de los FCV.

Es recomendable, en esta etapa, disponer de mecanismos para la gestión y organización de la información, para que esta sea manejable (especialmente, en contextos de trabajo colaborativo) y fácilmente validable en la etapa de Análisis. Un ejemplo de una alternativa para esto se presenta a continuación:

De esta manera, se facilita el filtrado de la información mediante elementos como la relevancia, la antigüedad de las fuentes a usar, la confiabilidad de la base de datos y más. Estos criterios permiten descartar la información que no esté dentro del umbral de calidad establecido por los profesionales a cargo de la Solución Wiki.

Es importante destacar en la Ilustración 6 el elemento demarcado como Referencia, el cual puede ser realizado mediante gestores bibliográficos –como aquel proporcionado por Microsoft Word– para facilitar su organización y

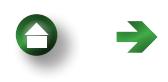

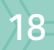

<span id="page-18-0"></span>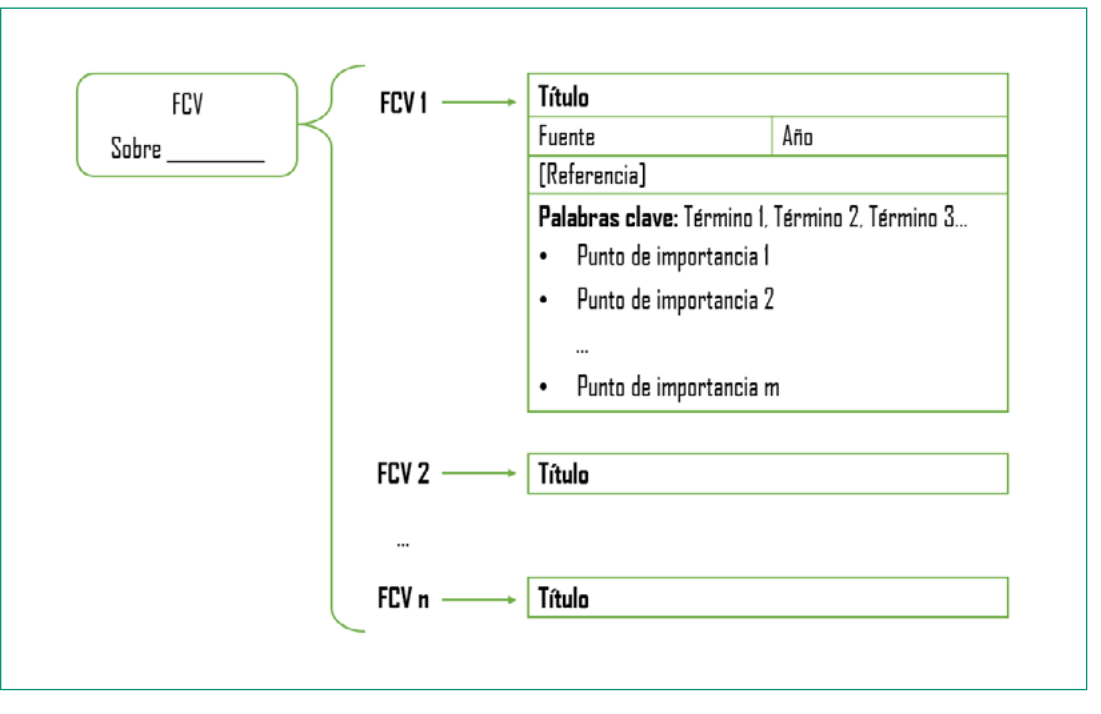

 Ilustración 5. Alternativa para la distribución de la información durante la construcción de una Vigilancia Tecnológica

manejo. Otras herramientas que pueden apoyar el proceso de búsqueda y validación de datos se encuentran a continuación:

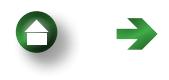

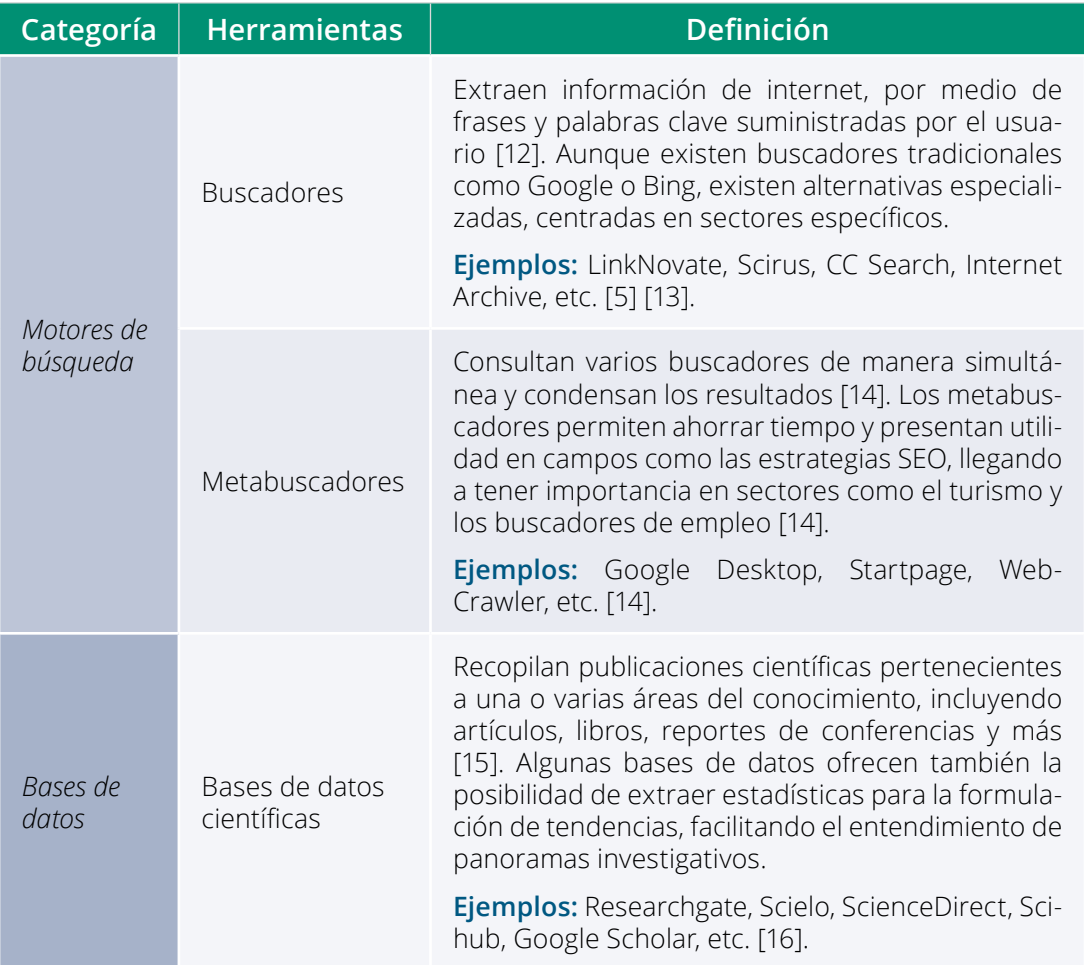

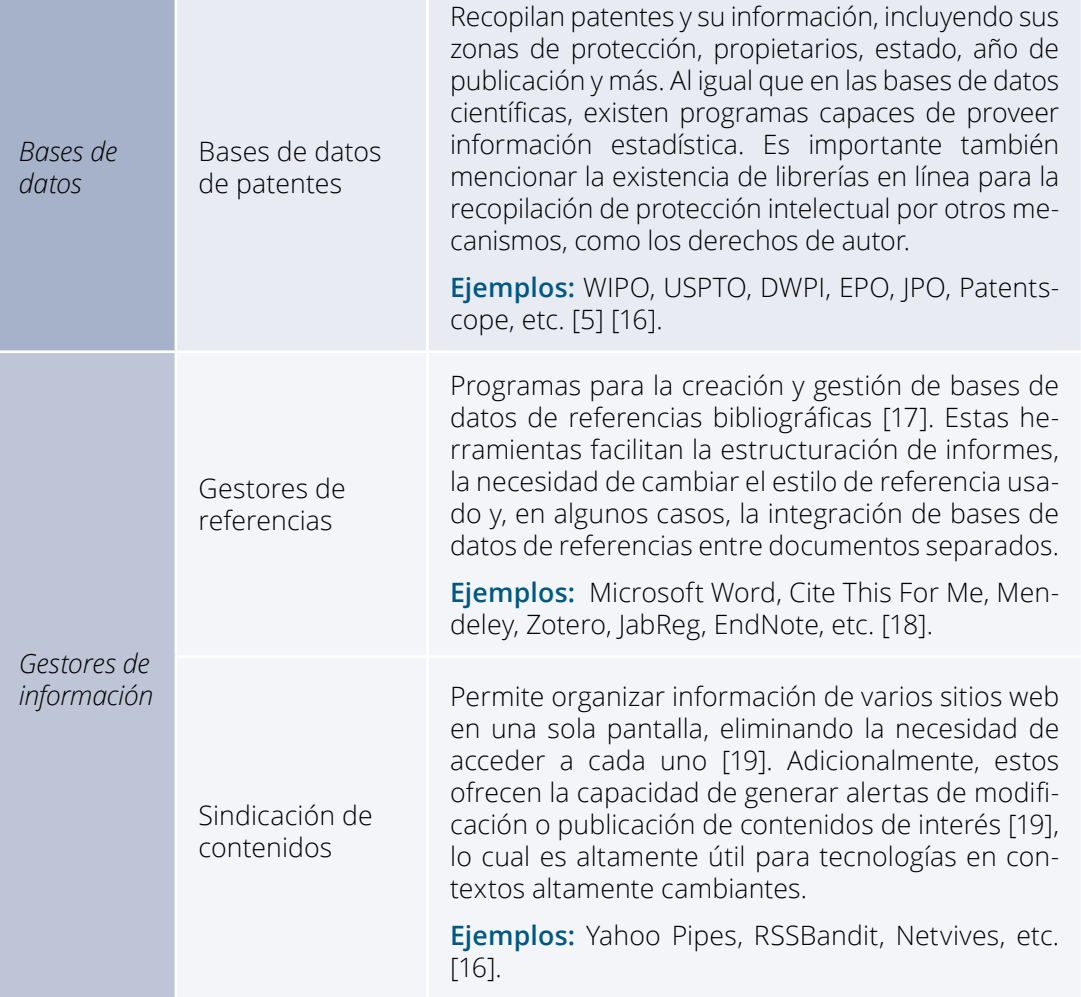

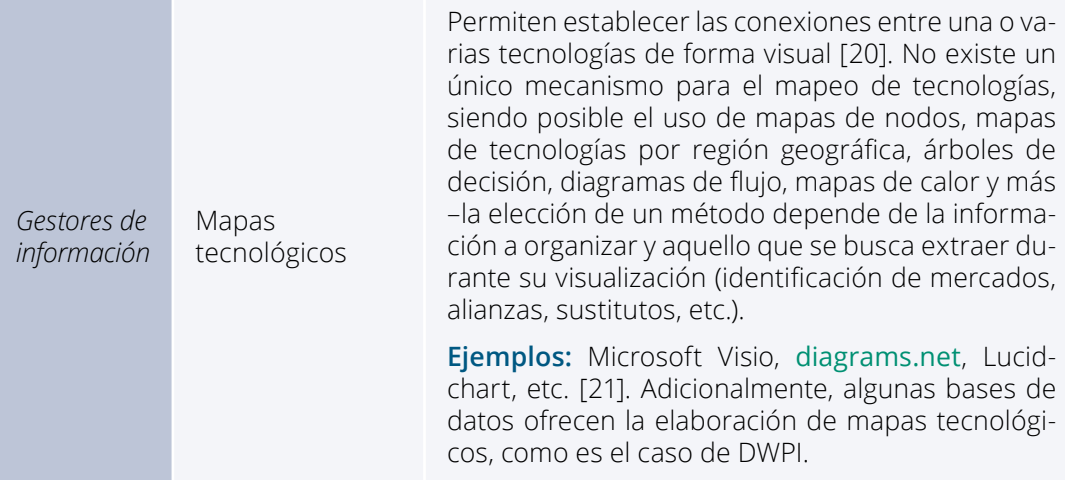

Tabla 1. Herramientas para el apoyo de la etapa de búsqueda y validación de la información en soluciones de Vigilancia Tecnológica [5] [16]

Aunque la información presentada en la Tabla 1 no es exhaustiva, el manejo de herramientas en las categorías presentadas puede reducir el tiempo necesario para la adquisición de información durante una VT.

Es importante mencionar también la posibilidad de hacer uso de *chatbots* potenciados por Inteligencia Artificial (*AI Chatbots*) para la obtención de información, debido a su popularidad. De manera similar a los buscadores, los *AI Chatbots* reciben una consulta por parte del usuario, pero, en lugar de proveer un amplio rango de respuestas, estas herramientas buscan generar

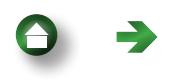

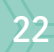

la mejor respuesta a partir de datos históricos, por lo cual no se encuentran categorizadas como motores de búsqueda [22] [23].

Mediante la combinación de Procesamiento de Lenguaje Natural y Machine Learning, los *AI Chatbots* son capaces de entender el significado detrás de las frases ingresadas por el usuario, almacenándolas y aprendiendo de ellas para mejorar su capacidad de respuesta [24]. Esto les permite crear una interacción similar a un diálogo bidireccional, revelando así aplicaciones llamativas en campos creativos, de atención al cliente y más [24]. Aunque esto presenta la posibilidad de hacer uso de *AI Chatbots* para facilitar la escritura a lo largo de la VT, es importante implementarlos de manera cuidadosa.

Primeramente, los *AI Chatbots* son capaces de presentar respuestas de manera coherente y organizada, pero esto no implica la inclusión de información veraz –especialmente, al estudiar tecnologías innovadoras que carecen de un amplio contenido de información histórica [25]. Sumado a esto, existen VT que demandan la necesidad de varios puntos de vista, lo cual es difícil de ilustrar por medio de *AI Chatbots* [22] [23]. Por lo tanto, es recomendable hacer uso de estos como un elemento complementario a los motores de búsqueda y las bases de datos, buscando siempre corroborar la información que otorgan.

Al disponer ahora de datos relevantes para la construcción de un panorama descriptivo, se puede proceder a su enriquecimiento por medio de su

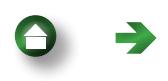

estructurado y análisis, al igual que la elaboración de productos [5] – siendo el principal de estos el informe de VT. Existen 5 categorías de alternativas para el análisis de la información, lo cual satisface el carácter predictivo de la VT: Extrapolación, Análisis de Patrones, Análisis de Metas, Intuición y Contraataque [26].

Estas alternativas difieren principalmente en las perspectivas que presentan del futuro [26]. Una explicación más detallada se encuentra a continuación:

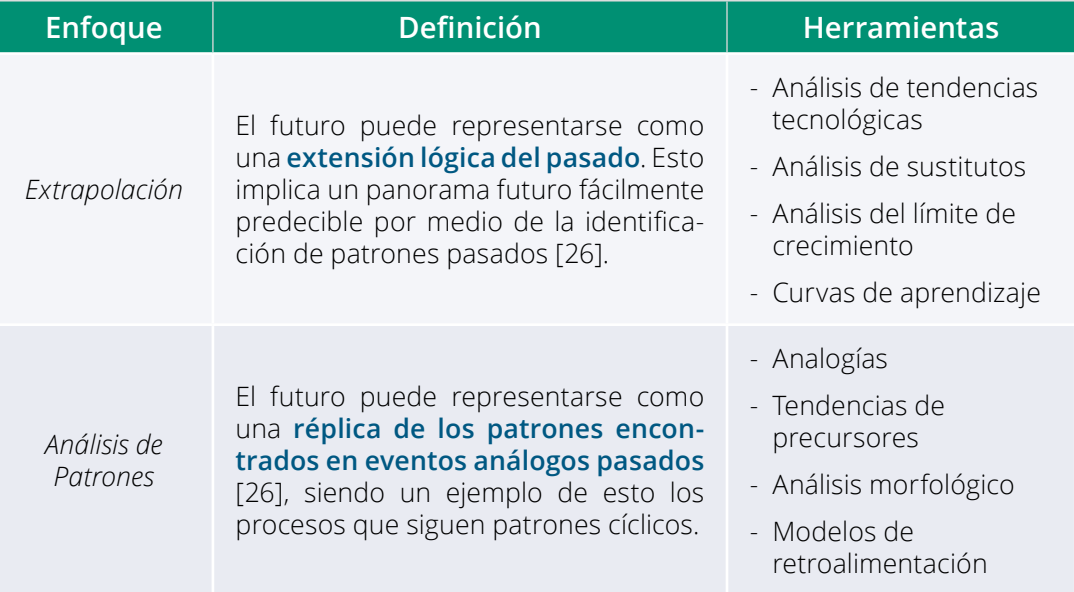

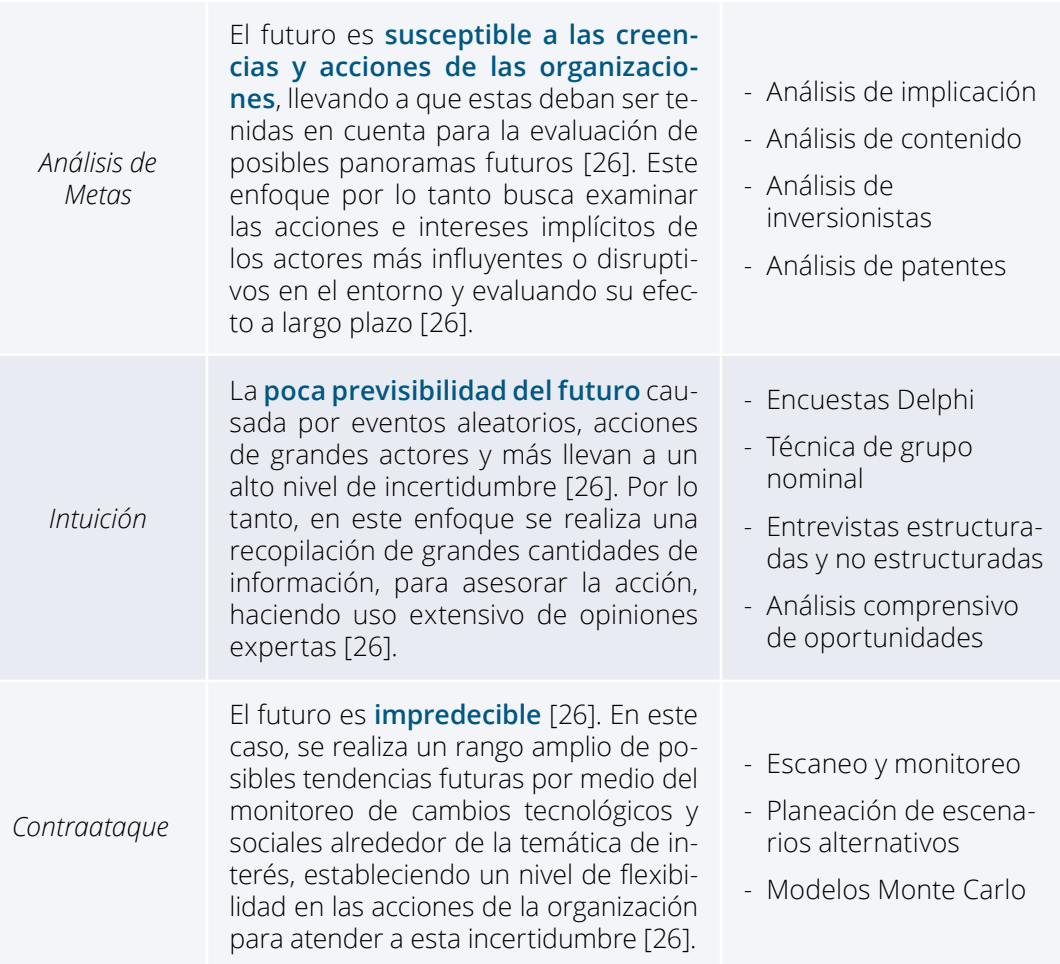

Tabla 2. Enfoques para la construcción de un panorama predictivo en la elaboración de Vigilancias Tecnológicas

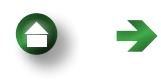

<span id="page-25-0"></span>Aunque es posible seleccionar un único enfoque para panoramas tecnológicos donde se tiene un amplio nivel de experiencia, es común la consideración de dos o más enfoques para la construcción de estrategias comprensivas y flexibles. Finalmente, con la independencia de las herramientas implementadas, es importante que estén fundamentadas en la información extraída durante las etapas anteriores de la VT, para poder preservar el enfoque de solucionar los FCV.

Es importante ahora estructurar la información extraída a lo largo del proceso de VT, siendo común el uso de una adaptación de la estructura comúnmente encontrada en los artículos científicos, como se encuentra a continuación:

Ilustración 6. Estructura común para la elaboración de Soluciones Wiki (Adaptación con fines netamente académicos e ilustrativos) [27]

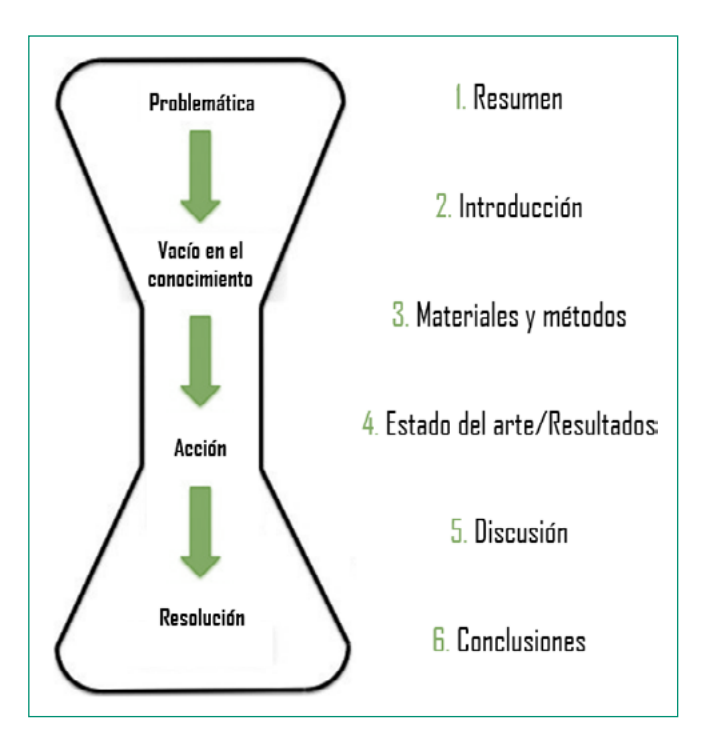

En este caso, el resumen y la introducción no presentan particularidades, sirven para presentar la problemática, la motivación del estudio, los resultados y otros elementos destacables.

En un informe de VT, la presentación de la metodología es de alta importancia, ya que permite conocer el proceso de extracción, organizado y análisis de la información. Además, este acápite presenta las fuentes usadas, las palabras clave para su uso y el manejo dado a estas, por medio de elementos como las ecuaciones de búsqueda. Posteriormente, en el estado del arte se presenta una concentración de la información que le permite a la VT constituir una herramienta valiosa para la organización, concentrando aquí la información extraída en la etapa de búsqueda y los resultados obtenidos durante la etapa de análisis.

En la discusión, se realiza una interpretación de la información extraída a lo largo de la VT, presentando sus posibles impactos sobre la organización y las actividades abarcadas por los FCV – satisfaciendo así el carácter prescriptivo de la VT. Durante esta sección, se busca estructurar información que apoyará el proceso de toma de decisiones, y es posible clasificar los resultados mediante las siguientes categorías:

» Innovación: contribuye a la detección de ideas y a presentar la información para el desarrollo de soluciones tecnológicas novedosas e innovadoras [28].

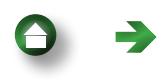

- » Anticipación: permite preparar a la organización para los cambios del entorno, detectando tendencias, información estratégica y tecnologías de manera temprana [7] [28].
- » Minimización: reduce los riesgos asociados a la innovación a partir de una detección de amenazas, patentes, productos, reglamentaciones y cambios del entorno [7] [28].
- » Comparación: facilita el contraste de las características de la tecnología a crear o implementar con aquellas de lo existente en el entorno [7]. Adicionalmente, estos resultados permiten aproximarse a los requerimientos de las administraciones, empresas y usuarios [28].
- » Colaboración y cooperación: identifica oportunidades para el desarrollo de redes de cooperación tecnológica, ubicando socios estratégicos [7] [28].

De esta manera, se facilita al lector la información técnica analizada previamente, resumiendo las grandes cantidades de información utilizada [28].

Finalmente, aunque las conclusiones carecen de factores extraordinarios, se recomienda que sea una sección concisa para evitar opacar resultados relevantes de la VT. Se destaca, a lo largo de la realización del documento, la importancia de respetar la propiedad intelectual – lo cual le facilita también al lector la capacidad de verificar la información presentada. Se recomienda también ponerse en la posición del lector, al presentar cualquier tipo de

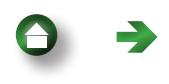

<span id="page-28-0"></span>información para facilitar su legibilidad, modificando la estructura de los gráficos o la redacción de información para evitar complejidades innecesarias. Por último, con el fin de evitar extensiones de texto que puedan complicar la lectura, la separación del Estado del Arte en varias secciones puede llevar a un producto final más asequible.

#### 4.3. Bases de datos y funciones de búsqueda

La capacidad de manejar bases de datos durante la realización de una VT es de alta importancia, y es la calidad de los resultados altamente dependiente de su selección y uso. Escoger una base de datos depende de las temáticas a consultar, su costo de acceso, su trayectoria, reputación, sus funcionalidades y más. A pesar de sus particularidades, la mayoría de las bases de datos comparten un elemento común: las barras de búsqueda. Un ejemplo básico de esta herramienta se encuentra a continuación:

<span id="page-29-0"></span>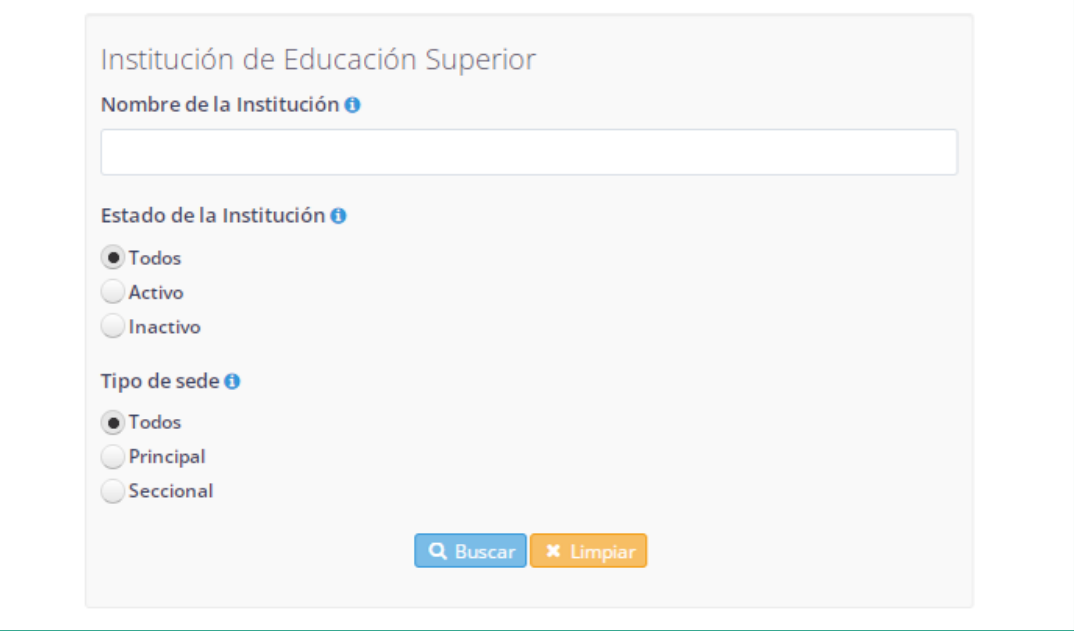

 Ilustración 7. Barra de búsqueda y filtros - Base de datos SNIES (Adaptación con fines netamente académicos e ilustrativos) [29]

Las barras de búsqueda son altamente intuitivas, ilustrando claramente la información a suministrar para poder realizar una consulta. Adicionalmente, el proceso se encuentra apoyado por el uso de filtros para depurar la información de poca utilidad, aunque las categorías puestas a disposición del usuario no son sujetas a modificaciones.

<span id="page-30-0"></span>De manera alternativa, existen mecanismos que permiten establecer restricciones fuertes sobre la información extraída por medio de varios campos de búsqueda:

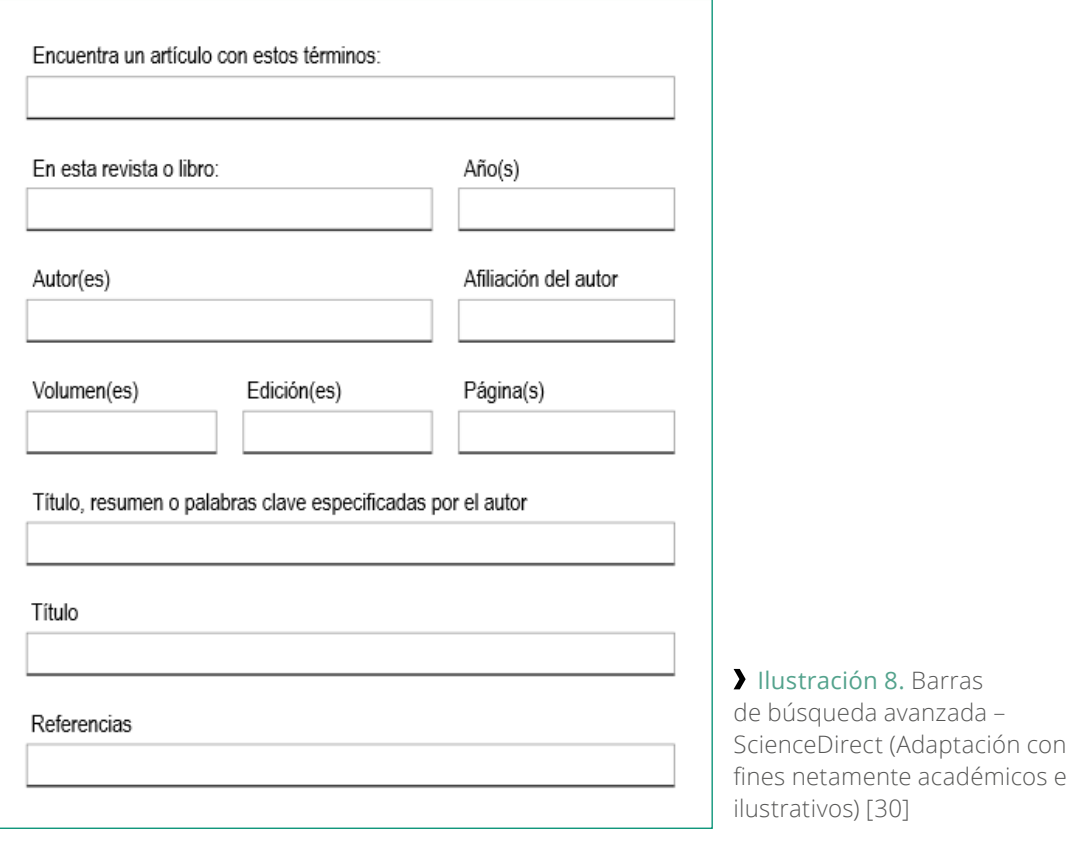

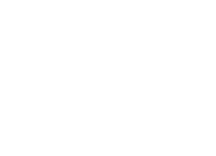

31

En este caso, se observan campos de búsqueda que permiten limitar elementos, como el año de publicación del artículo, creando un resultado similar al logrado con filtros. También, es posible crear restricciones de mayor especificidad, como la selección del autor ̶ evitando la necesidad de realizar un tratamiento posterior a los datos.

Dependiendo de la base de datos a usar, la selección de campos de búsqueda debe ser también considerada, lo cual aplica especialmente para patentes, ya que estas poseen una gran cantidad de información para su clasificado –p. ej. fecha de publicación, resumen, región de origen, región de vigencia, inventor y más. Cabe mencionar que, al hacer uso de las barras de búsqueda avanzadas, es necesario conocer la información a extraer en gran detalle para poder proveer los requerimientos de la consulta. Por lo cual, para lograr un grado de flexibilidad mayor en requerimientos complejos, son necesarias las ecuaciones o funciones de búsqueda.

Las ecuaciones de búsqueda se componen de tres elementos: palabras clave, operadores y símbolos [31]. Las palabras clave representan la información de interés, y son los operadores y los símbolos herramientas de sintaxis para delimitar correctamente los resultados de la búsqueda. La selección de las palabras clave inicia en la etapa de Identificación de la Vigilancia Tecnológica y se complementa por medio de la información extraída en la etapa de Búsqueda.

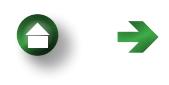

<span id="page-32-0"></span>Finalmente, la obtención de las palabras clave para las ecuaciones de búsqueda culmina con el establecimiento de sinónimos, variantes gramaticales y grafías diversas para los términos a utilizar, con el fin de incluir todos los resultados relevantes [32]. Un ejemplo de este proceso se encuentra en la Ilustración 9:

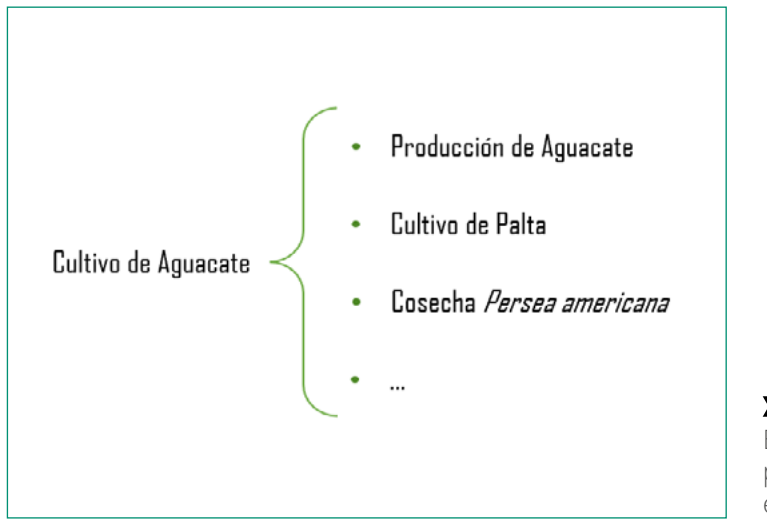

Ilustración 9. Establecimiento de palabras clave para una ecuación de búsqueda

De esta manera, se puede mejorar el carácter exhaustivo de la búsqueda a realizar. Sin embargo, es importante mencionar que, similar al establecimiento de los Factores Críticos de Vigilancia, las palabras claves pueden ser constantemente refinadas para la obtención de mejores resultados de búsqueda.

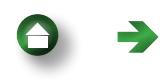

<span id="page-33-0"></span>Un beneficio de las ecuaciones de búsqueda es la capacidad de encontrar información para cada una de las palabras clave de manera simultánea. Para lograr esto, se hace uso de operadores para la articulación de los términos, siendo los más populares los operadores booleanos "y", "o" y "no":

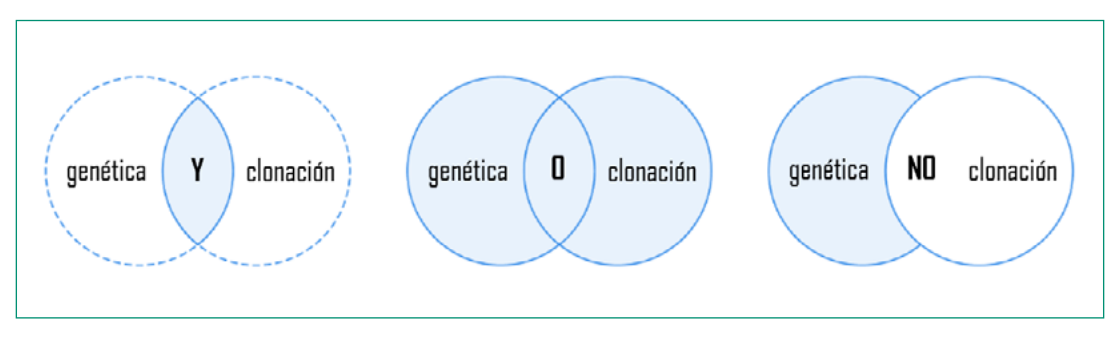

 Ilustración 10. Operadores booleanos usados en ecuaciones de búsqueda (Adaptación con fines netamente académicos e ilustrativos) [33]

Aunque este es un buen punto de partida, existe un bajo nivel de especificidad al implementar únicamente operadores booleanos, por lo cual tienden a ser apoyados por símbolos, siendo los paréntesis los más destacables. De manera análoga a las ecuaciones matemáticas, los paréntesis permiten establecer un orden a la búsqueda, como se observa en la Ilustración 11:

<span id="page-34-0"></span>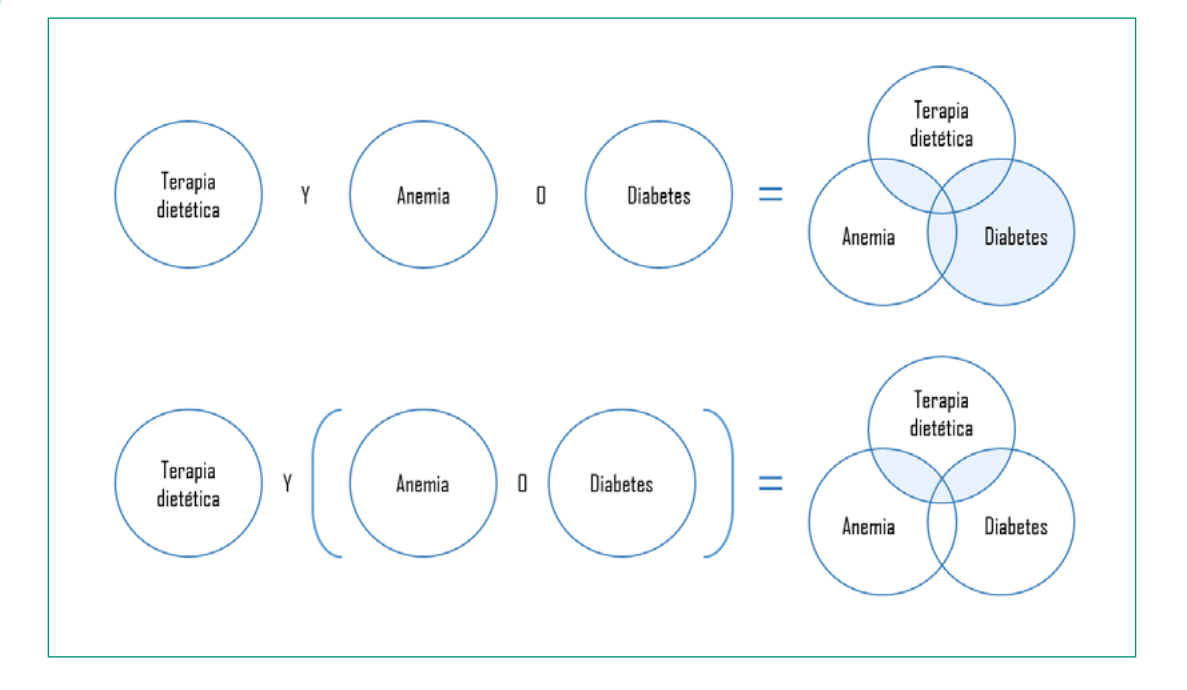

 Ilustración 11. Uso de paréntesis en las ecuaciones de búsqueda (Adaptación con fines netamente académicos e ilustrativos) [34]

Se obtiene así en la primera búsqueda un orden de operación de izquierda a derecha, contrastado con el priorizado de los elementos entre los paréntesis para la segunda. Al aplicar este razonamiento al caso presentado en la ilustración 9, la ecuación de búsqueda tomaría la forma de *(cultivo O producción O cosecha) Y (aguacate O palta O persea americana)*.

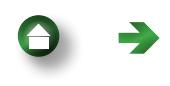

A partir de este punto, las funcionalidades aumentan, dependiendo de la base de datos a consultar, permitiéndole al usuario inclusive operar varias ecuaciones de búsqueda de manera simultánea para cada campo de búsqueda. En la Tabla 3, se encuentran ejemplos de algunos operadores y símbolos adicionales, aunque es importante consultar los instructivos otorgados por cada base de datos para confirmar su disponibilidad, al igual que la de funciones adicionales:

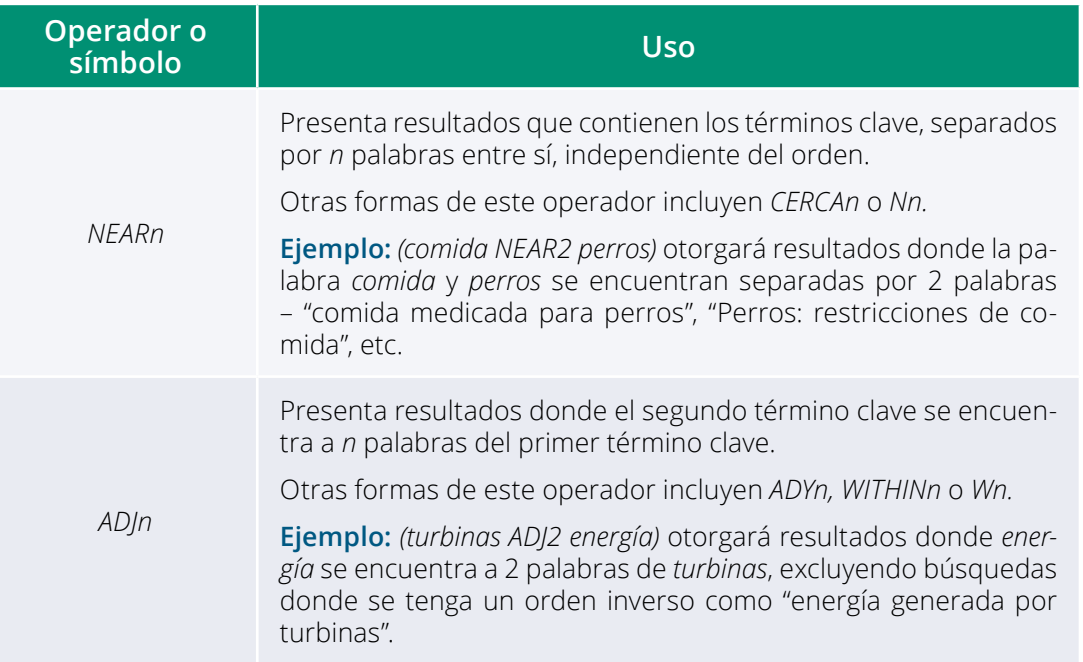

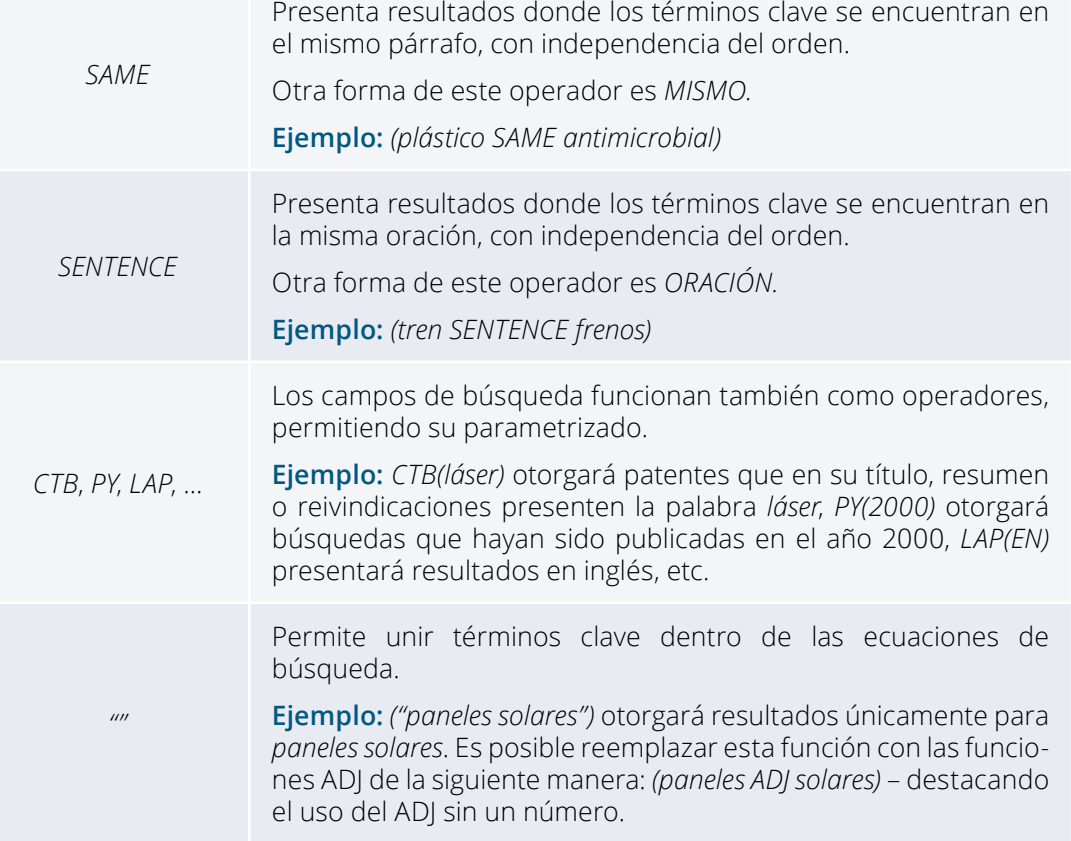

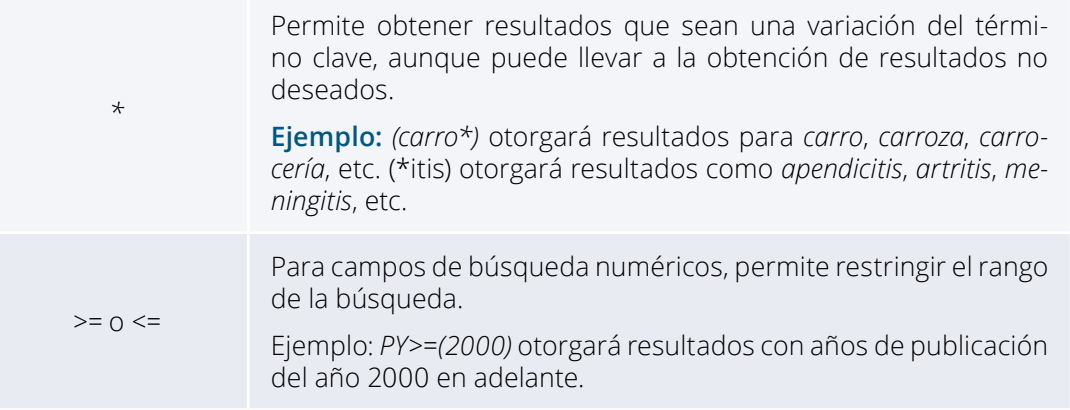

Tabla 3. Ejemplos de operadores y símbolos encontrados en bases de datos [35] [36]

Dependiendo de la complejidad de la información a consultar, es posible combinar los diferentes símbolos y operadores puestos a disposición del usuario. Adicionalmente, teniendo en cuenta la gran cantidad de ecuaciones de búsqueda descritas en la Tabla 3, se recomienda presentarle al lector las palabras clave usadas y la ecuación de búsqueda.

El elemento final de importancia en el manejo de las bases de datos es la revisión de resultados. Determinar la coincidencia de la información obtenida con la información deseada permitirá ajustar la búsqueda – independientemente de si esta fue realizada por medio de barras de búsqueda o con ecuaciones. Para las Soluciones Wiki, esto se tiende a llevar a cabo por medio de una revisión experta de los resultados de mayor relevancia, los cuales usualmente se encuentran en los primeros lugares, aunque algunas bases de datos facilitan este proceso mediante un indicador de relevancia.

Para la mayoría de las consultas en el proceso de realización de una VT, no será posible obtener resultados perfectamente ajustados a los requerimientos, debido a la gran cantidad de artículos, patentes, publicaciones y más. Por lo tanto, es importante establecer límites de calidad internamente, a partir de los cuales elementos como las inferencias estadísticas pueden tomar validez.

Para esto, se recomienda conocer la herramienta a trabajar, ya que cada una puede tener distintas particularidades. Algunos ejemplos incluyen:

- i) *Scopus®* incluye información adyacente a la búsqueda, lo cual puede afectar los resultados.
- ii) *Derwent™ (Clarivate Analytics)* presenta categorías para las invenciones, al igual que puntajes numéricos como indicadores de relevancia.
- iii) *Microsoft Excel* permite aplicar filtros adicionales, haciendo uso de sus funciones y herramientas internas para la organización de datos.

Finalmente, es importante hacer uso de las guías o los canales de atención para poder maximizar el beneficio y la eficiencia de cada búsqueda.

#### <span id="page-39-0"></span>4.4. Comunicación de resultados y toma de decisiones

Uno de los elementos más importantes de la VT es su carácter prescriptivo. La capacidad de ofrecer recomendaciones personalizadas a las labores de la organización facilita el proceso de toma de decisiones, aunque para esto es importante difundir los resultados de la VT, tal como se observa en el Ciclo de vigilancia e inteligencia.

El proceso de difusión implica el uso de productos valiosos surgidos de la VT para llevar el conocimiento adquirido a áreas estratégicas, mejorando su eficiencia y eficacia frente a los cambios tecnológicos y los desafíos globales [28]. Aunque el informe de VT es el principal de estos productos, su carácter altamente técnico y su extensión dificultan su accesibilidad, llevando a la necesidad de aprovechar diversos mecanismos para la comunicación de los resultados –ajustando también cada uno a los requerimientos de la audiencia de interés. Aunque existen maneras ilimitadas para esto, las más comunes son los boletines tecnológicos y las presentaciones de diapositivas [37].

Los boletines tecnológicos cumplen la función de ser medidores de impacto para una o varias tecnologías, presentando casos industriales o investigativos de éxito que sirvan como puntos de comparación. Si bien la estructura de un boletín tecnológico es altamente variable, es importante que resuelva 4 puntos principales:

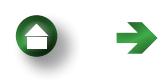

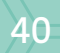

- 1. Contexto: se debe presentar la problemática que motivó la realización de la VT, permitiéndole al lector comprender la situación a solucionar y sus características.
- 2. Potencial: se deben proveer al lector los beneficios que presenta la tecnología o solución de interés, identificando cómo esta responde al vacío en el conocimiento planteado y cuantificando los retornos de su desarrollo o implementación.
- 3. Casos de éxito: se presentan situaciones donde la tecnología o solución ha sido desarrollada o implementada de manera exitosa. De no haber casos de éxito, es importante mencionarlo, ya que le permitirá a la organización decidir si procede o no con sus actividades.
- 4. Características destacables: es importante destacar los puntos clave que les permitieron a otras organizaciones obtener casos exitosos o las barreras que impiden el desarrollo actual de la tecnología o solución, procurando enmarcarlos en las recomendaciones presentadas a lo largo de la VT.

Estos puntos deben ser abordados de forma selectiva, siempre teniendo en cuenta que el boletín sea digerible para el lector. En todo caso, advirtiendo que el boletín no es el producto principal de la VT, sino solamente una herramienta para su difusión.

Usualmente, los boletines tecnológicos tienden a ser ampliamente distribuidos en la organización, por lo cual se debe buscar que estos posean un lenguaje asequible –usando herramientas como títulos simples o en forma

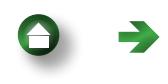

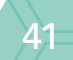

<span id="page-41-0"></span>de pregunta, gráficos, imágenes y un diseño visualmente interesante. Adicionalmente, la redacción debe procurar ser llamativa, en lugar del carácter exhaustivo dado al informe de VT, y es preferible que el boletín tecnológico sea de una extensión moderada.

En contraste con el fácil acceso de los boletines tecnológicos, las presentaciones de diapositivas tienden a dirigirse a una audiencia más capacitada en la temática de la VT. En este sentido, las diapositivas resumen el desarrollo de los Factores Críticos de Vigilancia y los resultados de mayor complejidad, ampliando simultáneamente las recomendaciones obtenidas.

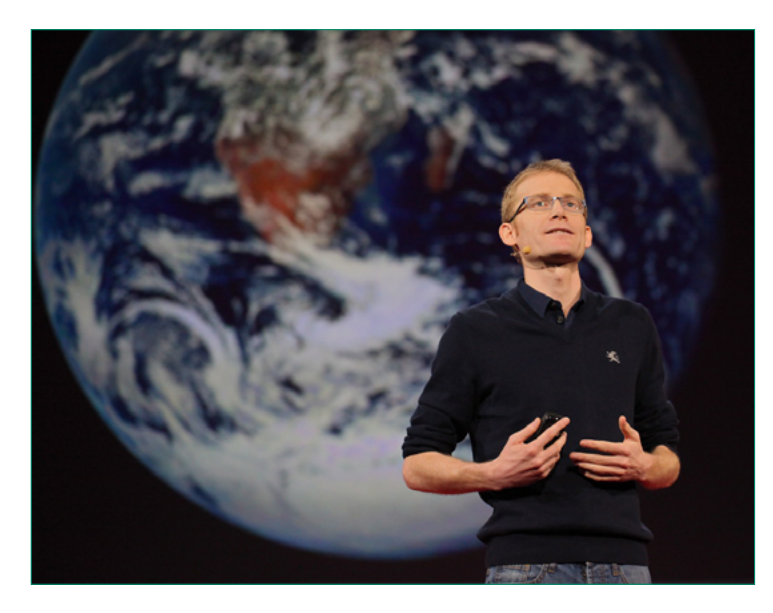

 Ilustración 12. Uso de presentaciones de diapositivas en Marte (CC BY 2.0) [38]

Durante el diseño de diapositivas, es importante recordar que la información en estas debe ser legible, sin la necesidad de la explicación del orador, evitando confusiones innecesarias en los espectadores. Adicionalmente, se debe priorizar crear diapositivas para el escaneo y no la lectura –usando viñetas, creando contraste entre elementos y eliminando componentes que obstruyan una revisión ágil del contenido. Finalmente, de ser posible, es importante hacer uso de gráficos, imágenes y otras herramientas de visualización de información que sirvan para condensar información destacable.

Para las soluciones de VT de mayor complejidad –como las Herramientas adhoc y las Herramientas Específicas–, existe también la posibilidad de hacer uso de paneles dinámicos para la comunicación de resultados. Estos atienden a requerimientos altamente especializados, por lo cual su audiencia es usualmente más reducida que la de otras soluciones. A pesar de esto, el beneficio de los paneles dinámicos en comparación con las alternativas es la capacidad de formular recomendaciones permanentes a partir de cambios en el panorama de estudio, llevando a la toma de decisiones con incertidumbres reducidas.

44

#### <span id="page-43-0"></span>4.5. Alternativas a la Vigilancia Tecnológica

A pesar de que la VT puede ser un estudio extenso y detallado, es importante recordar que su enfoque se encuentra delimitado a un campo tecnológico, tal como lo ilustran los objetivos generales de una VT presentados en la sección titulada "*¿Qué es la Vigilancia Tecnológica?*". Por lo tanto, aunque normalmente se pueden encontrar elementos comerciales o regulatorios en los productos de la VT, el desarrollo de estos puede mejorarse por medio de estudios complementarios.

La VT se encuentra enmarcada en el proceso de Inteligencia Competitiva de una organización, siendo este un "Proceso ético y sistemático de recolección y análisis de información acerca del ambiente de negocios, de los competidores y de la propia organización, y comunicación de su significado e implicaciones destinada a la toma de decisiones" (UNE 166006:2011) [39]. Adicional a la Vigilancia Tecnológica, la Inteligencia Competitiva puede ser reforzada por los siguientes procesos:

- » Vigilancia del Entorno: Identificación, valoración y uso de la información sobre legislación, aspectos medioambientales y socioculturales para el apoyo y la orientación de los procesos organizacionales [28].
- » Vigilancia Comercial: Identificación, valoración y anticipación de necesidades de consumo, estilo de vida y tendencias de demanda socioculturales [28].

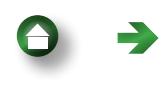

<span id="page-44-0"></span>» Vigilancia Competitiva: Valoración de competidores e identificación y valoración de productos y servicios disponibles en mercados líderes [28].

Es importante conocer los diferentes enfoques de cada una de estas Vigilancias, ya que así se pueden establecer claramente las expectativas al iniciar una labor de VT. Independientemente, es común el uso de información proveniente de 2 o más mecanismos de vigilancia como herramienta de contextualización, por lo tanto, la diferencia recae en el nivel de profundidad dado al estudio de elementos como la legislación o los estilos de vida de los consumidores.

#### 5. Conclusiones

Se encontró en la VT una herramienta para la gestión avanzada de la información, destacando sus capacidades para la definición de horizontes, la mejora del criterio en el proceso en la toma de decisiones y la examinación de la novedad e innovación de productos o servicios [5] [7] [8]. Mediante un estudio del carácter descriptivo, predictivo y prescriptivo de la VT, se observó en esta el potencial para consolidar estrategias de investigación, desarrollo e innovación, fortaleciendo simultáneamente ejes competitivos para las organizaciones [9].

Pese a los beneficios de la VT, se evidenció que los recursos requeridos para su realización pueden ser limitantes para un gran número de organizaciones,

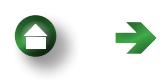

por lo cual se recomendó que su implementación sea periódica, destacando dos casos principales: el desarrollo de nuevas tecnologías y como respuesta a la identificación de fallas y puntos débiles en la organización [10]. Aunque se presentó la posibilidad de hacer uso de sistemas de VT automatizados, sus costos generalmente prohibitivos restringen su accesibilidad, por lo cual el presente documento se centró alrededor del desarrollo de soluciones básicas de VT –conocidas como Soluciones Wiki [9].

Partiendo del ciclo de vida que siguen las VT, fue posible ilustrar el procedimiento y las metodologías usadas para la construcción de una VT, partiendo del diagnóstico de las necesidades a resolver [5]. Acto seguido se presentaron las herramientas para buscar la información necesaria para el desarrollo de la Solución Wiki, estableciendo Factores Críticos de Vigilancia para facilitar su clasificación [5] [16]. Posteriormente, se miraron las herramientas de Extrapolación, Análisis de Patrones, Análisis de Metas, Intuición y Contraataque para realizar el análisis y el enriquecimiento de los datos obtenidos, abriendo paso a la presentación de la estructura del informe de VT [26].

Sumado a esto, se realizó un inciso para expandir sobre los requerimientos para el manejo de las bases de datos, observando la funcionalidad de las barras de búsqueda, seguido de las barras de búsqueda avanzadas y culminando con las ecuaciones de búsqueda **II** definiendo e ilustrando para este último el uso de sus 3 componentes principales: las palabras clave, los operadores y los símbolos [31]. El elemento final de importancia analizado en esta

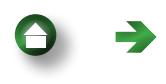

sección fue la revisión de resultados, recomendando el uso del conocimiento de la base de datos, el manejo de los indicadores de relevancia, el depurado manual de datos y el uso de guías para mejorar el ajuste de la información obtenida.

Se observaron también los mecanismos de comunicación de la información obtenida a lo largo de la VT, destacando la funcionalidad de los boletines tecnológicos y las presentaciones de diapositivas para la obtención de productos más digeribles. Se destacó también el potencial de estos para desarrollar el carácter prescriptivo de la VT, a través del ajuste del lenguaje y el diseño de mecanismos eficientes de comunicación. Finalmente, se presentaron estrategias complementarias a la Vigilancia Tecnológica, para el desarrollo de la estrategia de Inteligencia Competitiva de la organización, dentro de las cuales se destacaron las Vigilancias de Entorno, las Vigilancias Comerciales y las Vigilancias Competitivas.

#### <span id="page-47-0"></span>Referencias

- [1] MicroStrategy Inc., «2020 GLOBAL STATE OF ENTERPRISE ANALYTICS,» Tyson, 2020.
- [2] UNE, «Gestión de la I+D+i: Terminologia y definiciones de las actividades de I+-D+i,» AENOR, Madrid, 2006.
- [3] Universidad Nacional de Entre Ríos, «Taller sobre vigilancia e inteligencia estratégica | Herramientas para gestión de I+D,» 01 10 2019. [En línea]. Available: <http://www.fceco.uner.edu.ar/?p=7072>. [Último acceso: 16 08 2022].
- [4] #MoocVT, «¿Por qué es importante apostar por la vigilancia tecnológica?,» 16 08 2022. [En línea]. Available: [https://moocvt.ovtt.org/por-que-es-importan](https://moocvt.ovtt.org/por-que-es-importante-apostar-por-la-vigilancia-tecnologica/)[te-apostar-por-la-vigilancia-tecnologica/](https://moocvt.ovtt.org/por-que-es-importante-apostar-por-la-vigilancia-tecnologica/). [Último acceso: 16 08 2022].
- [5] Universidad de Alicante, «Guía de Vigilancia e Inteligencia Tecnológica,» [En línea]. Available: <https://www.ovtt.org/guias/guia-de-inteligencia-tecnologica/>. [Último acceso: 16 08 2022].
- [6] S. Bansal, «Business Analytics Everything You Need to Know,» Analytix Labs, [En línea]. Available: [https://www.analytixlabs.co.in/blog/what-is-business](https://www.analytixlabs.co.in/blog/what-is-business-analytics/)[analytics/](https://www.analytixlabs.co.in/blog/what-is-business-analytics/). [Último acceso: 08 21 2022].
- [7] #MoocVT, «¿Qué resultados podemos esperar de la vigilancia tecnológica?,» 16 08 2022. [En línea]. Available: [https://moocvt.ovtt.org/que-resultados-pode](https://moocvt.ovtt.org/que-resultados-podemos-esperar-de-la-vigilancia-tecnologica/)[mos-esperar-de-la-vigilancia-tecnologica/](https://moocvt.ovtt.org/que-resultados-podemos-esperar-de-la-vigilancia-tecnologica/). [Último acceso: 16 08 2022].
- [8] CETEM, «¿Qué beneficios puede aportar a tu empresa la vigilancia tecnológica?,» 04 09 2017. [En línea]. Available: [http://www.cetem.es/actualidad/](http://www.cetem.es/actualidad/vigilancia-tecnologica/i/1523/395/que-beneficios-puede-aportar-a-tu-empresa-la-vigilancia-tecnologica#) [vigilancia-tecnologica/i/1523/395/que-beneficios-puede-aportar-a-tu-em](http://www.cetem.es/actualidad/vigilancia-tecnologica/i/1523/395/que-beneficios-puede-aportar-a-tu-empresa-la-vigilancia-tecnologica#)[presa-la-vigilancia-tecnologica#](http://www.cetem.es/actualidad/vigilancia-tecnologica/i/1523/395/que-beneficios-puede-aportar-a-tu-empresa-la-vigilancia-tecnologica#):~:text=La%20vigilancia%20tecnol%C3%B-3gica%20permite%20recopilar,que%20beneficie%20a%20la%20organizaci%- C3%B3n.. [Último acceso: 16 08 2022].
- [9] P. Moreno, «Estudios de mercados, competencia y vigilancia tecnológica,» Inforges, 11 11 2021. [En línea]. Available: [https://www.inforges.es/post/estu](https://www.inforges.es/post/estudios-de-mercados-competencia-y-vigilancia-tecnologica)[dios-de-mercados-competencia-y-vigilancia-tecnologica](https://www.inforges.es/post/estudios-de-mercados-competencia-y-vigilancia-tecnologica). [Último acceso: 16 08 2022].
- [10] A. Ossa, «Transferencia tecnológica: De la investigación al mercado.,» Pontificia Universidad Católica de Chile, [En línea]. Available: [https://www.coursera.org/](https://www.coursera.org/learn/transferencia-tecnologica-investigacion) [learn/transferencia-tecnologica-investigacion](https://www.coursera.org/learn/transferencia-tecnologica-investigacion). [Último acceso: 08 22 2022].
- [11] M. Taleghani, «Technology Forecasting,» *Industrial Revolution and Technology,*  2020.
- [12] Oxford University Press, « search engine,» [En línea]. Available: [https://www.](https://www.oxfordlearnersdictionaries.com/definition/american_english/search-engine) [oxfordlearnersdictionaries.com/definition/american\\_english/search-engine](https://www.oxfordlearnersdictionaries.com/definition/american_english/search-engine). [Último acceso: 12 10 2022].
- [13] C. Price, «20 Great Search Engines You Can Use Instead of Google,» SEI, 23 09 2021. [En línea]. Available: [https://www.searchenginejournal.com/alternati](https://www.searchenginejournal.com/alternative-search-engines/271409/)[ve-search-engines/271409/](https://www.searchenginejournal.com/alternative-search-engines/271409/). [Último acceso: 12 10 2022].
- [14] Arimetrics, «Qué es Metabuscador,» [En línea]. Available: [https://www.arime](https://www.arimetrics.com/glosario-digital/metabuscador)[trics.com/glosario-digital/metabuscador](https://www.arimetrics.com/glosario-digital/metabuscador). [Último acceso: 12 10 2022].
- [15] University of Exeter, «Library Dissertation Research: Using Research Databases,» [En línea]. Available: [https://libguides.exeter.ac.uk/c.php?](https://libguides.exeter.ac.uk/c.php?g=664815&p=4726985) [g=664815&p=4726985](https://libguides.exeter.ac.uk/c.php?g=664815&p=4726985). [Último acceso: 12 10 2022].
- [16] Ministerio de Agricultura, Pesca y Alimentación, «Referencias sobre herramientas de Vigilancia Tecnológica,» [En línea]. Available: [https://www.mapa.gob.](https://www.mapa.gob.es/es/desarrollo-rural/temas/centro-nacional-tecnologia-regadios/vigilancia-tecnologica/referencia-herramienta-vt/) [es/es/desarrollo-rural/temas/centro-nacional-tecnologia-regadios/vigilan](https://www.mapa.gob.es/es/desarrollo-rural/temas/centro-nacional-tecnologia-regadios/vigilancia-tecnologica/referencia-herramienta-vt/)[cia-tecnologica/referencia-herramienta-vt/](https://www.mapa.gob.es/es/desarrollo-rural/temas/centro-nacional-tecnologia-regadios/vigilancia-tecnologica/referencia-herramienta-vt/). [Último acceso: 16 08 2022].
- [17] Universidad de Salamanca, «Gestores bibliográficos,» [En línea]. Available: [ht](https://bibliotecas.usal.es/gestores-bibliograficos-0)[tps://bibliotecas.usal.es/gestores-bibliograficos-0](https://bibliotecas.usal.es/gestores-bibliograficos-0). [Último acceso: 13 10 2022].

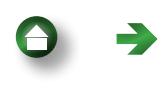

49

- [18] Biblioteca UPV, «¿Qué es un gestor de referencias bibliográficas?,» Universitat Politècnica de València, [En línea]. Available: [https://biblioguias.webs.upv.es/](https://biblioguias.webs.upv.es/bg/index.php/es/gestores-de-referencias) [bg/index.php/es/gestores-de-referencias](https://biblioguias.webs.upv.es/bg/index.php/es/gestores-de-referencias). [Último acceso: 13 10 2022].
- [19] R. Díaz, «¿Qué es la sindicación de contenidos?,» Zemos 98, 2009. [En línea]. Available: <http://publicaciones.zemos98.org/que-es-la-sindicacion-de>. [Último acceso: 13 10 2022].
- [20] J. Ami, Y. Alzaabi, A. Alhammadi y F. Dweiri, «Technology Mapping: Definitions, Types, and Applications,» de *International Conference on Industrial Engineering and Operations Management*, Dubai, 2020.
- [21] AlternativeTo, «Microsoft Visio Alternatives,» [En línea]. Available: [https://alter](https://alternativeto.net/software/microsoft-visio/)[nativeto.net/software/microsoft-visio/](https://alternativeto.net/software/microsoft-visio/). [Último acceso: 18 10 2022].
- [22] Loyal Health Inc., «Are Chatbots the Same as Search?,» [En línea]. Available: [ht](https://loyalhealth.com/are-chatbots-the-same-as-search/)[tps://loyalhealth.com/are-chatbots-the-same-as-search/](https://loyalhealth.com/are-chatbots-the-same-as-search/). [Último acceso: 02 05 2023].
- [23] sirisha, «AI Chatbots Vs Search Engines: What Is the Difference,» Analytics Insight, 21 01 2023. [En línea]. Available: [https://www.analyticsinsight.net/ai-chat](https://www.analyticsinsight.net/ai-chatbots-vs-search-engines-what-is-the-difference/)[bots-vs-search-engines-what-is-the-difference/](https://www.analyticsinsight.net/ai-chatbots-vs-search-engines-what-is-the-difference/). [Último acceso: 02 05 2023].
- [24] G. Bragg, «AI chatbots are the hot topic on everyone's lips at the moment, but have you ever wondered how these chatbots work? We will explore the technology behind the AI bots and discuss their great potential but also their limitations and give you a deeper unders,» 19 01 2023. [En línea]. Available: [https://www.](https://www.webio.com/blog/how-ai-chatbots-work) [webio.com/blog/how-ai-chatbots-work](https://www.webio.com/blog/how-ai-chatbots-work). [Último acceso: 03 05 2023].
- [25] B. Chacos, «AI chatbots aren't search engines. They're crypto bros,» PC World, 07 04 2023. [En línea]. Available: [https://www.pcworld.com/article/1721988/](https://www.pcworld.com/article/1721988/ai-chatbots-arent-search-engines-theyre-cryptobros.html#) [ai-chatbots-arent-search-engines-theyre-cryptobros.html#](https://www.pcworld.com/article/1721988/ai-chatbots-arent-search-engines-theyre-cryptobros.html#):~:text=t%20 search%20engines.-,They're%20crypto,Don't%20trust%20'em.&text=Over%20 the%20last%20few%20months,onto%20the%20scene%20around%20December.. [Último acceso: 04 05 2023].
- [26] J. Vanston, «Technology Forecasting: A Practical Tool for Rationalizing the R&D Process,» [En línea]. Available: [https://tfi.com/pubs/ntq/articles/view/96Q1\\_](https://tfi.com/pubs/ntq/articles/view/96Q1_A9.html) [A9.html](https://tfi.com/pubs/ntq/articles/view/96Q1_A9.html). [Último acceso: 16 08 2022].
- [27] S. Turbek, T. Chock, K. Donahue y C. Havrilla, «Scientific Writing Made Easy: A Step-by-Step Guide to Undergraduate Writing in the Biological Sciences,» *Bulletin of the Ecological Society of America,* vol. 11, nº 12, pp. 5644-5652, 2016.
- [28] Ministerio de Agricultura, Pesca y Alimentación, «¿Qué es la Vigilancia Tecnológica?,» [En línea]. Available: [https://www.mapa.gob.es/es/desarrollo-rural/](https://www.mapa.gob.es/es/desarrollo-rural/temas/centro-nacional-tecnologia-regadios/vigilancia-tecnologica/) [temas/centro-nacional-tecnologia-regadios/vigilancia-tecnologica/](https://www.mapa.gob.es/es/desarrollo-rural/temas/centro-nacional-tecnologia-regadios/vigilancia-tecnologica/). [Último acceso: 16 08 2022].
- [29] Ministerio de Educación, «[https://hecaa.mineducacion.gov.co/consultaspubli](https://hecaa.mineducacion.gov.co/consultaspublicas/programas)[cas/programas](https://hecaa.mineducacion.gov.co/consultaspublicas/programas),» [En línea]. Available: [https://hecaa.mineducacion.gov.co/con](https://hecaa.mineducacion.gov.co/consultaspublicas/programas)[sultaspublicas/programas](https://hecaa.mineducacion.gov.co/consultaspublicas/programas). [Último acceso: 18 10 2022].
- [30] ScienceDirect, «Advanced Search,» [En línea]. Available: [https://www.sciencedi](https://www.sciencedirect.com/search)[rect.com/search](https://www.sciencedirect.com/search). [Último acceso: 18 10 2022].
- [31] L. Codina , «Ecuaciones de búsqueda: qué son y cómo se utilizan en bases de datos académicas ·1: operadores booleanos,» 28 10 2017. [En línea]. Available: [https://www.lluiscodina.com/ecuaciones-de-busqueda-bases-datos-opera](https://www.lluiscodina.com/ecuaciones-de-busqueda-bases-datos-operadores-booleanos/)[dores-booleanos/](https://www.lluiscodina.com/ecuaciones-de-busqueda-bases-datos-operadores-booleanos/). [Último acceso: 11 02 2023].

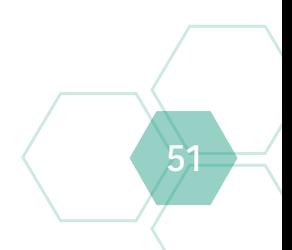

- [32] A. Moreno, «Diseño de ecuaciones de búsqueda para elaborar revisiones bibliográficas,» Biblioteca UNED, 12 11 2020. [En línea]. Available: [https://www.](https://www.youtube.com/watch?v=KeR7ex-tABs&ab_channel=BibliotecasUNED) [youtube.com/watch?v=KeR7ex-tABs&ab\\_channel=BibliotecasUNED](https://www.youtube.com/watch?v=KeR7ex-tABs&ab_channel=BibliotecasUNED). [Último acceso: 11 02 2023].
- [33] E. Ryan, «Boolean Operators | Quick Guide, Examples & Tips,» Scribbr, 02 05 2022. [En línea]. Available: [https://www.scribbr.com/working-with-sources/](https://www.scribbr.com/working-with-sources/boolean-operators/) [boolean-operators/](https://www.scribbr.com/working-with-sources/boolean-operators/). [Último acceso: 11 02 2023].
- [34] Health Sciences Library, «Boolean Operators: A Cheat Sheet,» University of Minnesota, 30 06 2022. [En línea]. Available: [https://libguides.umn.edu/BooleanOperator](https://libguides.umn.edu/BooleanOperators#:~:text=Use%20parentheses%20(%20)%20to%20separate%20keywords,proceed%20from%20left%20to%20right.)[s#](https://libguides.umn.edu/BooleanOperators#:~:text=Use%20parentheses%20(%20)%20to%20separate%20keywords,proceed%20from%20left%20to%20right.):~:text=Use%20parentheses%20(%20)%20to%20separate%20keywords,proceed%20from%20left%20to%20right.. [Último acceso: 11 02 2023].
- [35] E. Ryan, «Boolean Operators | Quick Guide, Examples & Tips,» Scribbr, 02 05 2022. [En línea]. Available: [https://www.scribbr.com/working-with-sources/](https://www.scribbr.com/working-with-sources/boolean-operators/) [boolean-operators/](https://www.scribbr.com/working-with-sources/boolean-operators/). [Último acceso: 14 02 2023].
- [36] Vikram Sarabhai Library, «Searching Basics on Derwent Innovation,» [En línea]. Available: [https://library.iima.ac.in/public/resource/Derwent\\_Innovation.pdf](https://library.iima.ac.in/public/resource/Derwent_Innovation.pdf). [Último acceso: 14 02 2023].
- [37] Ministerio de Agricultura, Pesca y Alimentación, «El ciclo de vigilancia,» [En línea]. Available: [https://www.mapa.gob.es/es/desarrollo-rural/temas/centro-nacio](https://www.mapa.gob.es/es/desarrollo-rural/temas/centro-nacional-tecnologia-regadios/vigilancia-tecnologica/ciclo-vigilancia/)[nal-tecnologia-regadios/vigilancia-tecnologica/ciclo-vigilancia/](https://www.mapa.gob.es/es/desarrollo-rural/temas/centro-nacional-tecnologia-regadios/vigilancia-tecnologica/ciclo-vigilancia/). [Último acceso: 16 08 2022].
- [38] S. Juvetson, «Planet Explorers debut with Will Marshall's TED Talk,» openverse, [En línea]. Available: [https://openverse.org/image/05dae827-8d03-4726-afe6-53bb](https://openverse.org/image/05dae827-8d03-4726-afe6-53bbfd65078a)[fd65078a](https://openverse.org/image/05dae827-8d03-4726-afe6-53bbfd65078a). [Último acceso: 14 02 2023].
- [39] Guías de la BUS, «Guía de Vigilancia Tecnológica e Inteligencia Competitiva (VT-IC): Conceptos de Vigilancia e Inteligencia,» [En línea]. Available: [https://guias](https://guiasbus.us.es/vigilancia-tecnologica)[bus.us.es/vigilancia-tecnologica](https://guiasbus.us.es/vigilancia-tecnologica). [Último acceso: 15 02 2023].

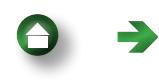

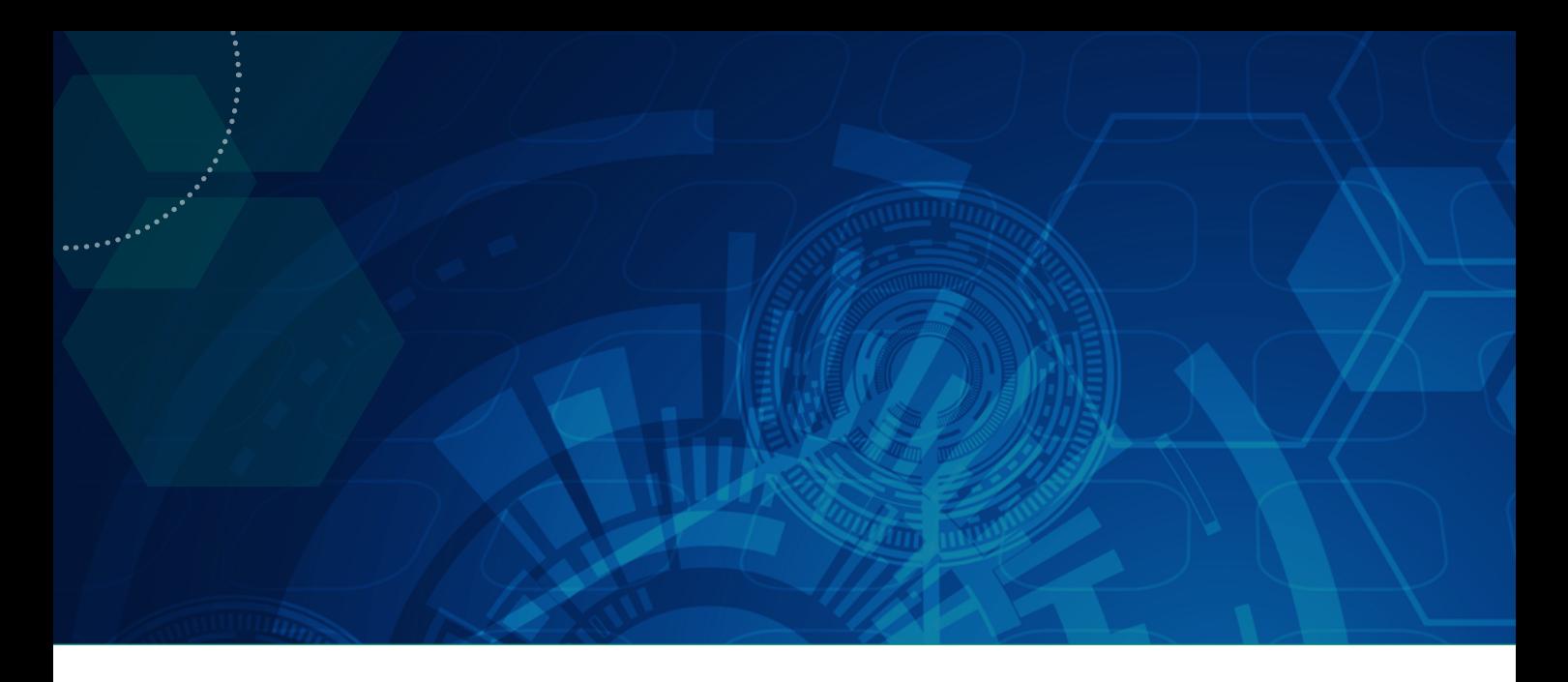

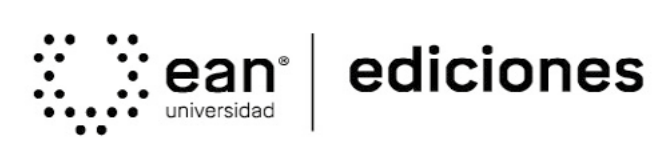

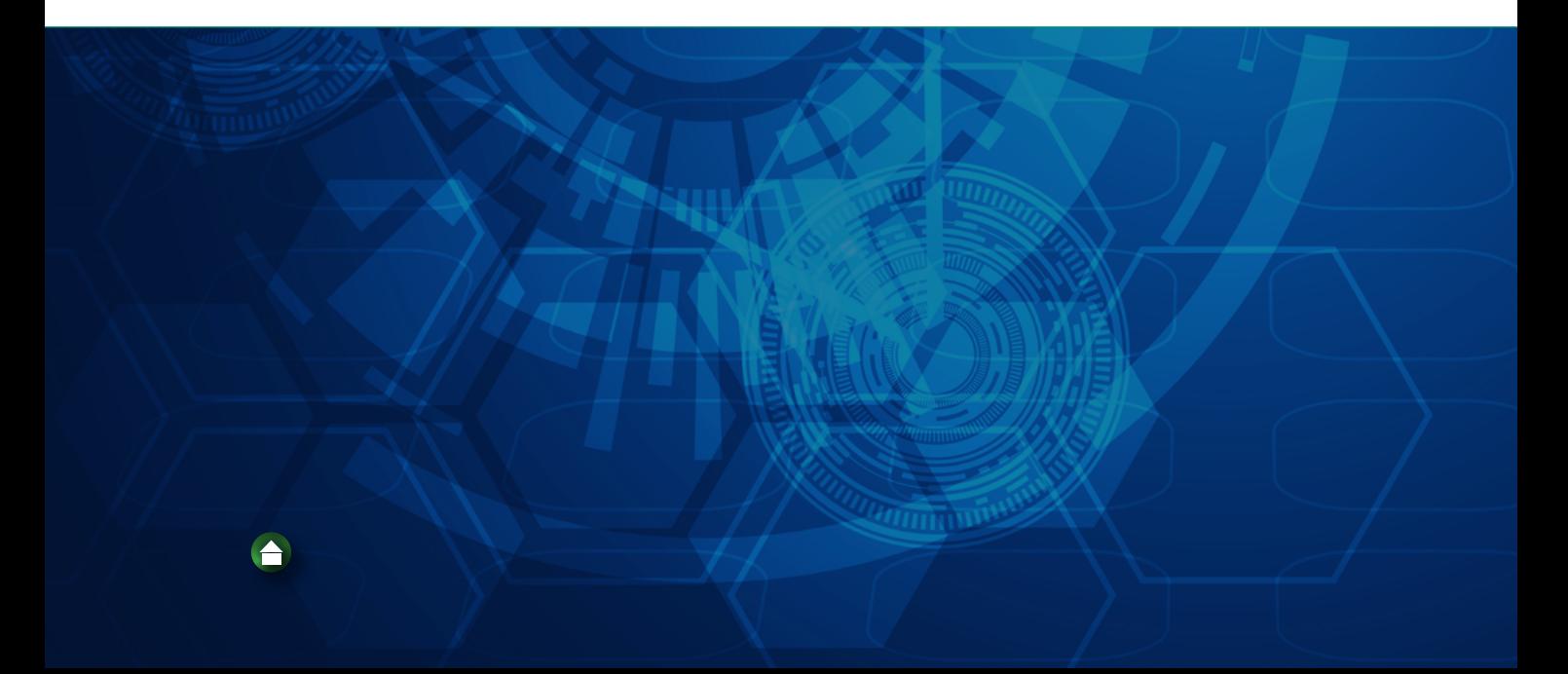